HET MAGAZINE OVER COMMUNICATIE

Panasonic

**L** SCRAMBLE

CALL

**VIBE RINI** 

MENU

MONITOR SCAN

# Privé gaan LOCH met de **Panasc**

In het heilige der heilige van de Duitse weerzender **Pinneberg** 

**Antennes** voor stadstuinen

Minitest: President Taylor en het Stabo XF-9082 basisstation

EX

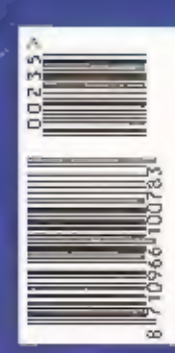

Ktober 2001 - 226 jaargang *F 8,95 S*FR 18

235

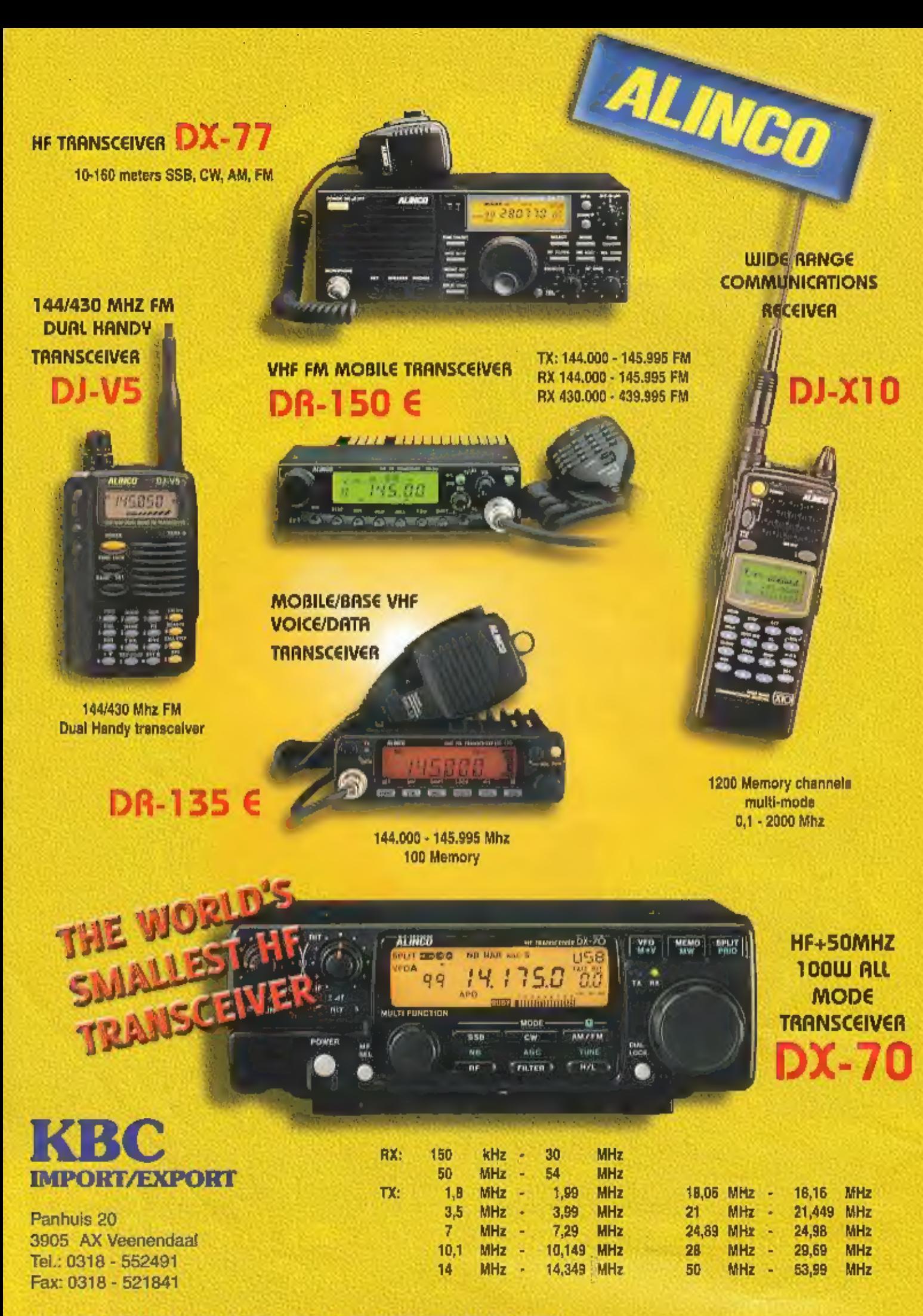

Website: http://www.k-po.com - E-mail: info0k-po.com

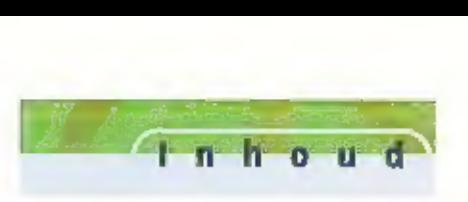

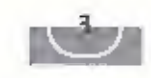

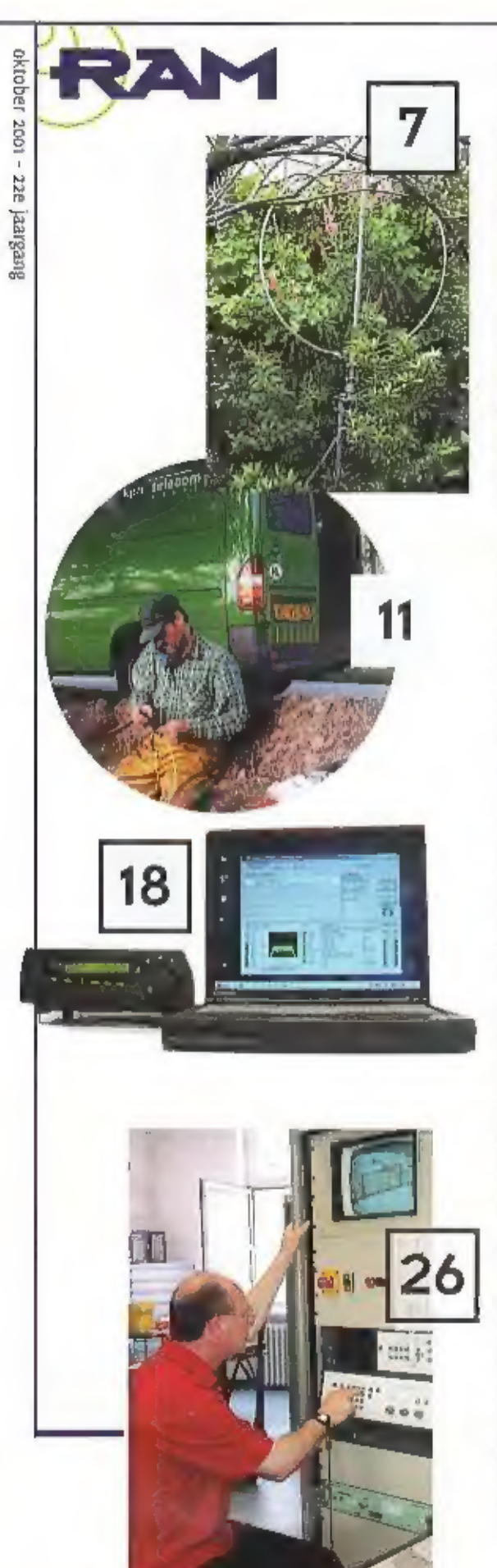

## Antennes voor stadstuinen 7

Wat zijn de mogelijkheden voor antenneplaatsing in een stadstufn van pak hem beet 6 bij 10 meter? Dat Is de situatie waarin een hoop luis-teramateurs hun hobby uitoefenen. Peter van de Wal deed al een aantal tests met prof

## Metingen aan netwerken 11

Bij het woord netwerkmetingen denken we doorgaans aan moderne<br>tijden. Niets is minder waar, al sinds de aanleg van het telegraafnet<br>halverwege de negentlende eeuw vinden metingen aan netwerken<br>plaats. Rond de eeuwwisseling

## TEST: Privé communicatie in de PMR 70 cm band 14

PMR porto's zijn er legio. Gebruikers ook. Het zal dan geen toeval zijn als men in dicht bevolkte gebieden plotseling medegebruikers aantreft, Echt verveiend wordt het als uw Vertrouwelijke gesprek kan worden afgeluisterd

## DRM, Decoders en Recorders 18

'Digitaal' is een steutelbegrip in onze informatiemaatschappij. Ook de wereld van de kortegolf ontkomt daar niet aan. Digitaal zijn de vele transmisslesystemen, die van de kortegolf een razendsnel medium voor international

## De Duitse weerzender Pinneberg: Van DDH3 tot DDK9 26

Ret is pas elf uur, maar nu al bloedheet. Ik ben keurig op tijd. Het was even zoeken, maar plotseling sta ik oog in oog met een verzameling imposante antennematen; het antennepark van het zendstation Pinneberg van de Deuts

## En verder

Productnieuws 4<br>Breakers 10<br>SWR indicators: een onmisbaar hulpmiddel 15<br>Luisteren tussen lang en kort 20<br>Cursus PCB Elégance 22<br>Minitest: Het Stabo XF-9082 basisstation 30<br>Agenda 32<br>Breakers. 33<br>De kortegolf und und und un Minitest: De president Taylor 37

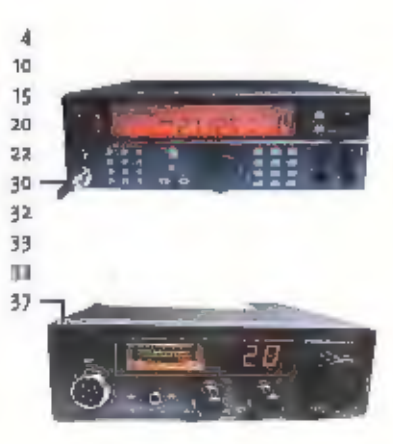

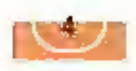

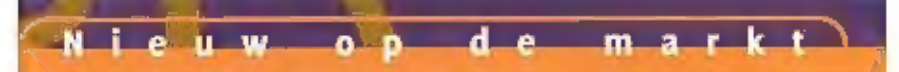

Pro-XL 144/18L

### MAANDBLAD OVER

**COMMUNICATIETECHNIEK Jie krandenie** SAM verschunt zur der jaar. RAM is con ningeve van Koninklijke DDU ditneveril 6.V. Postbus 67, 3770 AD Writeveld.

**UITCEVER Any Hodraph MUA** 

### **REDARTIE**

Algemeen liooldreilacteuri Jur win Glilkel **Cindesitivite** Relnout Belshuizen Net tedactivadies you RAM is Pastbus 75989, reyo AZ Amsterdam. E-mailinammanasine@planet.pl Fase dan befinnst.

## **MEDEWERKERS**

toost Brandads, Gavid Banners, Yom don, for formerman, Henk yan cochern, Tohn Plek (PAoC1C), Tohy Coulors, Michiel Schaus, Pater vid Wal-(Phoyoke), Aulitak yan digeren eg vuosin Rengels, Alsen Pileknat (miew-'4y-hill)

### **ABONNEMENTEN ADMINISTRATIE**

koplexinge Bbil Ungeveil BV, Postbas 61, 1770 AB 64theveld, afdeling and Speciale Media Produktios. Telefoon uggs Apulilla, fax 0342 e94299. Jaardbontlement f 12,15. @ 33,01 ta nesi/04, 1675. Conali: smp@lulu.nl Detilbuile love verkoop; Betapital, Positius op, stes Zik Glas (AL), Imaginess NV, Brugstraat 51, 2300-Turnhout (B).

## **ADVERTENTIES**

Hielke van de Wert fello mara assaares E-mail: h.v.d.weiMibdu.nl

Queave Breakers per tylef of priefikaart aan de reslaktie Contesponderille-adres: Poschus 15065. mebreus in SA et al. Fail: (bg 6x8pese) E-mail: rammagagine@planet.nl

**DRUK** Koninkyke DOU Craftsch Bedrijf BY, Darneveld ISSN 0937 - 9628

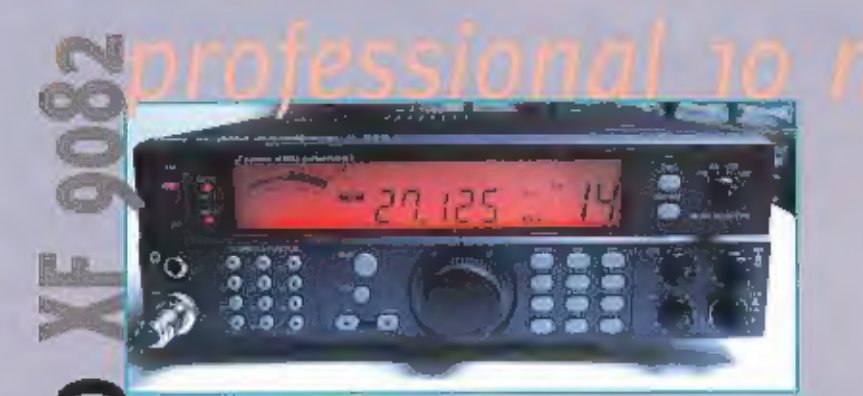

Stabo komt met een 10 m-set in het frequentiebereik van 26 tot 30 MHz. Zendvermogen van 10 W (FM), 5 W (AM) en 22 W (SSB). De set werk zowel op 230 Vac als op 13,8 Vdc en is natuurlijk voorzien van een geïntegreerde SWRmeter.

De Stabo heeft een geheugen voor 10 kanalen, ruisonderdrukking, automatische squelch en schakelbare roger beep, (zie ook minitest in dit nummer van Ram) Info: www.stabo.de

## Yagi-antenne

## van Tonna

Van Tonna is m een nieuwe 9 elements Yagi-antenne met een effectieve elektrische lengte van 1,81 lambda. Bandbreedte van 141 tot 149 MHz met een nominale impedantie van 50 Ohm. Maximum zendvermogen ligt bij 1000 W. Info: Schaart, Katwilk

# **Alan** CA456-2S

De CA456-25 is een tafellader die geleverd wordt met zes oplaadbare accu's en een adapter. De

lader is bestemd voor diverse Alan portofoons, namelijk de Alan 516, 503, 456 en 451. Het is geen snellader. De lader biedt plaats aan twee portofoons. Handlg om een setje tegelijk op te laden. Door middel van twee afzonderlijke led's wordt per positie aangegeven of de portofoons zijn opgeladen.

Info: Fa. JBE te Breda

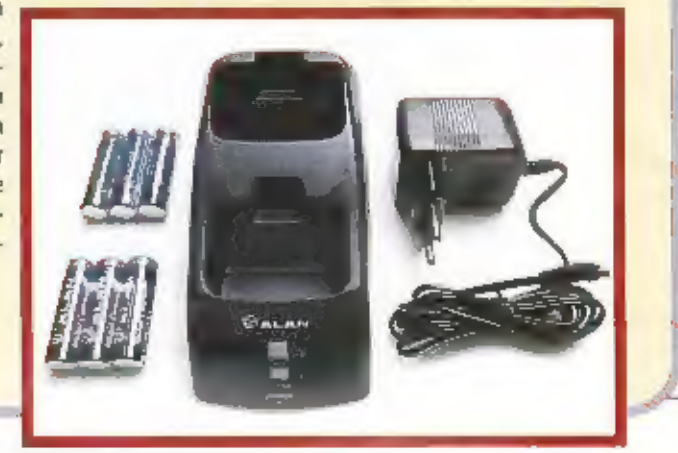

## TEKST; TONI ROUBOS / AALDRIK VAN UITEREN

# **Alan** MA-30

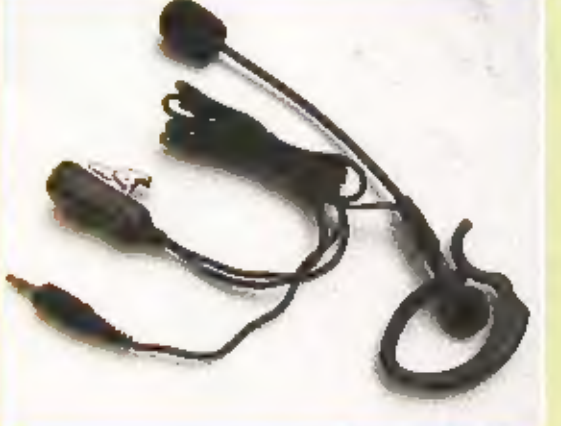

De Alan MA-30 is een nieuwe<br>beadset voor Alan portofoons.<br>Met behulp van een oorsteun wordt deze aan het oor gehangen. De microfoon is door<br>middel van een bulgzame constructie aan de oorsteun bevestigd en kan op deze<br>manie

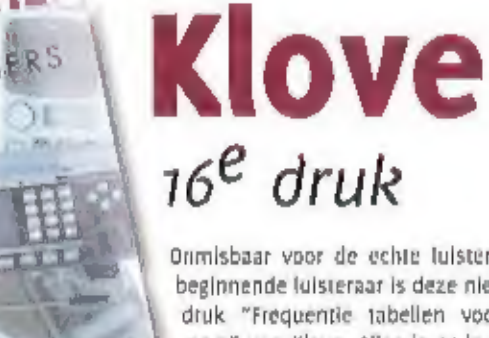

Orimisbaar voor de echte luisterfreek of<br>
deze nieuwe 16<sup>e</sup><br>
druk "Frequentie labellen voor stan-<br>
mers" van Klove. Alles is er in terug te<br>
vinden. Naast de vele duizenden fre-<br>
vinden. Naast de vele duizenden fre-<br>
vinde

## Team TS-TwoWay 8012

Een leuk hebbedingetje, deze Team TS-TwoWay Bonz, Een 40 kanalen cb-apparaat voorzien van de modes fm ( 4 Watt ) en am ( 1Watt ) en uitgerust met een automatische<br>kanaal 9 schakelaar, een scanfunctie, een automati-<br>sche sq

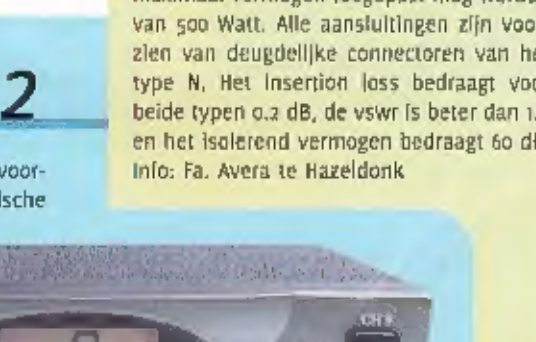

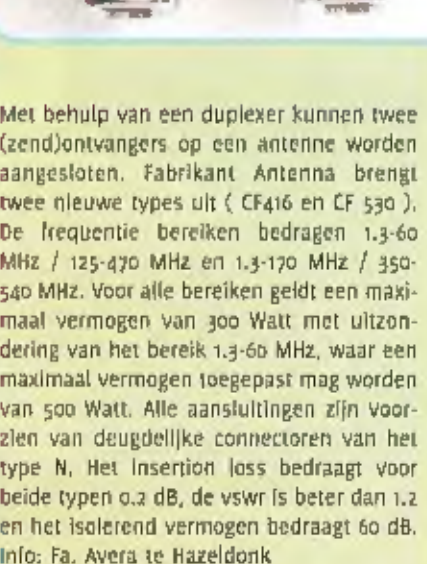

van

antenna

**MIX INDOOR** 

**DUPLEXER** 

-60 MHZ)<br>5-470 MHZ)

125-170 MHZ

**FRIGINAL** 

 $3 - 60$   $1012$ 

**RTION LOSSIG.2dB**<br>W.R. :LESS THAN 1.2<br>ATION: 60dB<br>ER: 500W (1.3-60 M<br>300W (125-470)

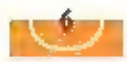

## HS-1010

Deze triplexer van Maldoi heeft als frequentiebereiken 1.6-160 MHz (1800 W PEP), 350-500 MHz (300 W PEP) en 850-1300 MHz (150 W PEP). Het insertion loss bedraagt achter-<br>eenvolgens 0.2, 0.3 en 0.4 dB. Het isolerend vermog

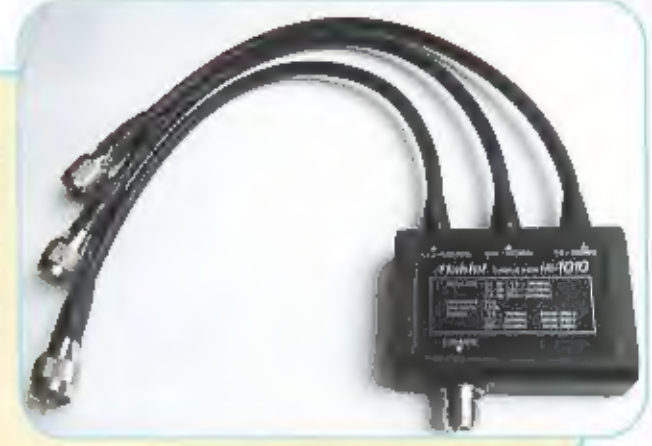

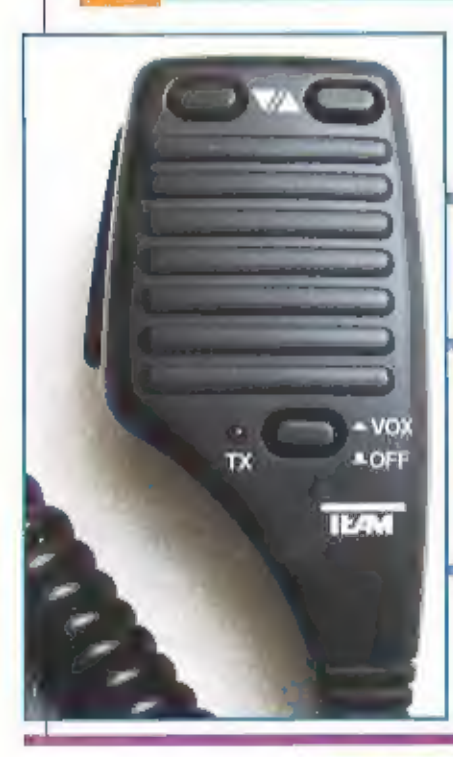

# Team DM-106 met vox

Een gewilde microfoon, de DM-106. Voorzien van up-/down toetsen en een led die aangeeft of<br>Er gezonden wordt. Naast de ptt-knop bestaat de mogelijkheid om met een druk op de knop<br>de vox aan of uit te zetten. Om het geheel

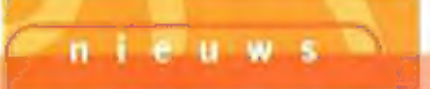

## J-Phone introduceert i-Mode

Japanse abonnees van J-Phone kunnen binnenkort kennismaken met I-Mode, het mobiele internet van concurrent NTT DoCoMo. Met deze 'move' hoopt het bedrijf meer abonnees te trekken. J-Phone is de mobiele tak van Japan Telecom

## XOIP telt 10.000 betalende abonnees

XOIP is nlet ontevreden over het aantal mensen dat zich heeft аап. gemeld voor de betaalde service die het bedrijf sinds vandaag aan biedt, Volgens een woordvoerder zijn er zo'n 10.000 mensen die faxen

afs e-mail willen ontvangen en e-mails willen laten voortezen door de<br>computer. Ze betalen voor die service, die tot voor kort gratis was, Fr<br>guiden per kwartaal. Concurrent Message4u biedt dezelfde service<br>nog steeds grat

## KPN heeft tekort aan IP-adressen

KPN Telecom kampt met een tekort aan IP-adressen waardoor nieuwe<br>abonnees soms lange tijd moeten wachten op een aansluiting.<br>Daarom stuurt KPN alle klanten met een Fast ADSL-abonnement een<br>brief waarin het vraagt drie IP-a

## Antennes voor stadstuinen

# Een goede antenne is het halve werk

UW REDACTEUR HEEFT IN ZIIN LANGE CARRIÈRE ALS LUISTERAMATEUR VELE UREN OP DAKEN EN IN BOMEN DOORGEBRACHT OM DE MEEST EXOTISCHE ONTWERPEN UIT TE TESTEN. MENIGMAAL STORTTE HIJ DAARBIJ MET HET GELUID VAN BREKEND TAKWERK TER AARDE. CELUKKIG HEEFT HIJ DAAR GEEN BLIJVENDE GEVOLGEN VAN ONDERVONDEN. NU HEEFT HIJ ALTIJD III DE BUITENWIJKEN VAN EEN STAD GEWOOND EN HAD EN HEEFT DUS TE MAKEN MET STORING. OOK TREF JE IN DE STAD GEEN WEILANDEN ACHTER JE HUIS AAN, WAARIN JE KILOMETERS ANTENNE KWIJT KUNT. DAAROVER GAAT DIT ARTIKEL: WAT ZIJN DE MOGELIJKHEDEN VOOR ANTENNEPLAATSING IN EEN STADSTUIR VAN PAK HEM BEET 6 BII 10 METER? DAT IS III SITUATIE WAARIN EEN HOOP LUISTERAMATEURS HUN ROBBY UITOEFENEN. PETER VAN DE WAL DEED AL EEN AANTAL TESTS MET PROFESSIONELE ACTIEVE ANTENNES. VOOR DEZE ANTENNES MOET DE GOEDWIL-

LENDE AMATEUR 1100 TOT 1600 GULDEN NEENTELLEN. EI ZIIN OOK ANDERE EN GOED-KOPERE OPLOSSINGEN.

The antenne wordt wel de beste HF-versterker genoemd. Vele boeken zijn al volgeschreven over antennes voor de radioamateut, Slopers, longwires, loops en meer van dat mools passeerden de revue, vaak voorzien van de meest prachtige nabouwschema's. Toen moest alles overboord: de Magnetic Longwire Balun (MLB voor z'n vrlenden) verscheen op het toneel. Je kon Ineens niet meer zonder. Al die prachtige ontwerpen vielen in het niet bij deze vlnding, ledere zichzelf respecterend luisteramateur ging over op de longwire met MLB, wilde geen kritiek meer horen en was tevreden. Is dit echter wel de beste oplas $s$ irig<sub>m</sub> $\ldots$ 

## De longwire met MLB

Zoals gezegd gold dit type antenne jarenlang als de standaard voor luisteramateurs. Hlj is breedbandig, makkelijk te bouwen en op te hangen. Vaak werd gekozen voor de horizontale bevestiging tussen twee

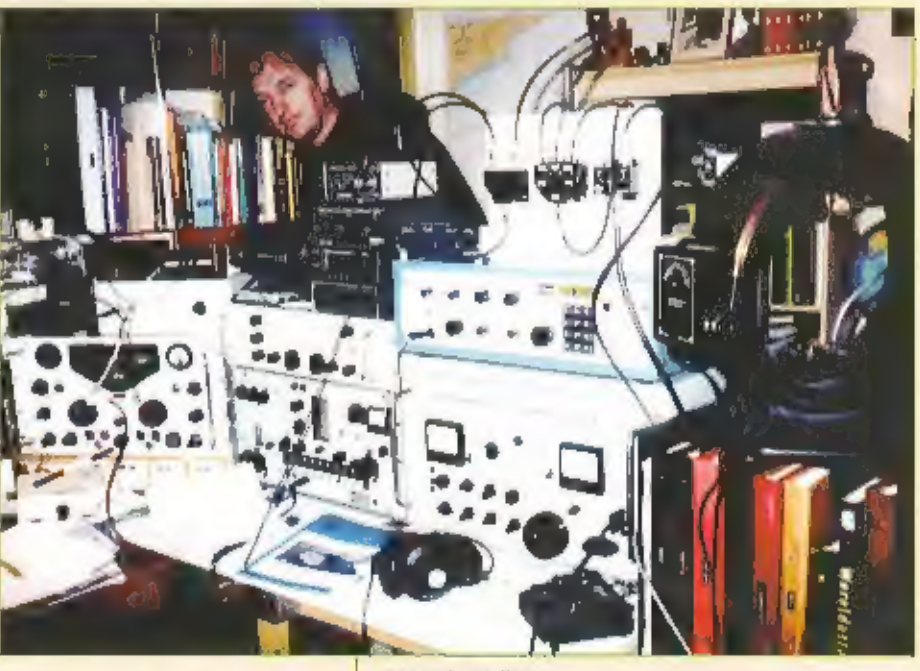

De proefopstelling

schoorstenen. Als variant werd de draad (5 tot 15 m) onder een hoek van 30° opgehangen. Dit leverde betere prestatles op voor de verder weg gelegen stations. Met name op de tropenbanden deed is hiermee prachtige ontvangsten. Een nadeel van dit type antenne in de storingsgevoeligheid. In onze verstedelijkte gebieden is duidelijk de toename van computers en lichtdimmers merkbaar. Ik heb als variant op dit moment een zogenaamde 'hellcal-longwire' hangen. Dit is als het ware een luchtspoel met een diameter van 10 cm, waarin 80 m draad verwerkt is. De antenne is wat minder gevoelig voor storing en levert ook op de lange golf aardige prestaties.

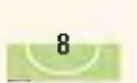

## tennel

## De T2FD-antenne

TzFD staat voor Twin Folded Dipol. Het is<br>coals de naam al zegt een gevouwen<br>digool. Door middel van een weerstand aan<br>de bovenzijde in het midden en een balun-<br>aanpassing naar de voedingskabel toe is<br>een gesloten antennet

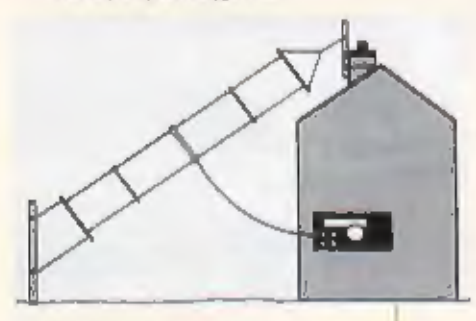

Schema van de T2FD van RF-systems

## De ALA 1530

De ALA 1530 is een antennetype dat de laat-<br>ste jaren erg populair is geworden onder<br>radioamateurs. De antenne neemt weinig<br>rulmte in, in richtinggevoelig en hoeft niet<br>speciaal op het dak te staan. Dit type wordt<br>speciaal

geeft een constant signaal af vanaf de lage<br>langegolf tot ver in het kortegolfgebiedl<br>De antenne bestaat uit een aluminium hoe-<br>pel met een doorsnede van 1 meter.<br>Hieraan zit een blokje gehelmzinnige elek-<br>tronica gemontee

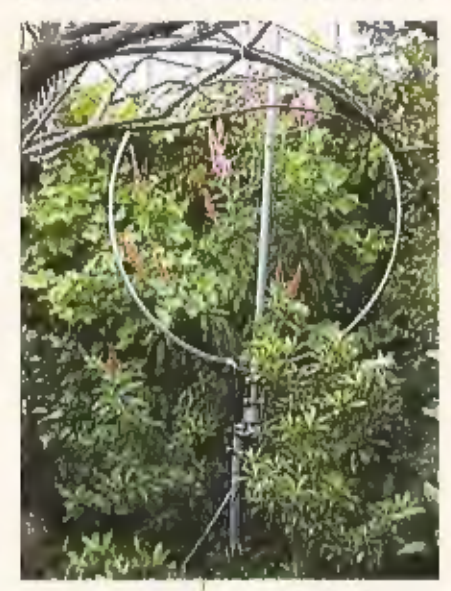

De ALA In de win

neversterker gevoed en wordt het antenne-<br>signaal doorgegeven aan de ontvanger. Het<br>signaal laat zich qua sterkte en storings-<br>vrijheid vergelijken met een T2FD. Op de<br>lange- midden- en de lage kortegolf kan<br>ook gebruik wo

## De KIWA-LOOP

De Kiwa-loop is met name populair onder<br>Amerikaanse – middengolf-DX'ers. Het<br>betreft hier een indoor loop met ingebouw-<br>de versterking en terugkoppeling. De wer-<br>keijke loop bestaat uit een raam met een<br>diameter van ruim 3

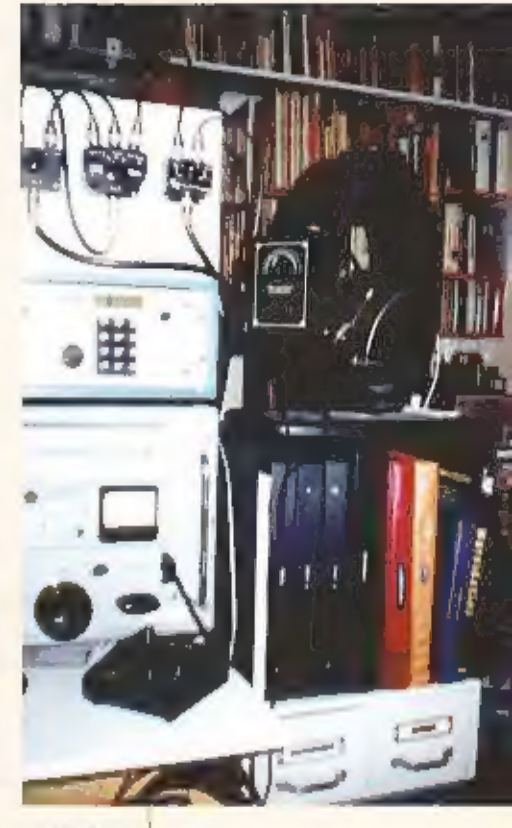

De Kiwaldon

een maximale versterking. Wordt deze<br>terugkoppeling hoog opgevoerd dan ont-<br>staat een smalbandig signaal. Het voordeel<br>II dat dan afleen het gewenste signaal aan<br>de ontvanger wordt toegevoerd. Het fre-<br>quentieberelk loopt

## De ferrietantennes

De basisferrietantenne is te vinden in iede-<br>re transistorradio, waarop middengolf ont-<br>vangst mogelijk is, In de radio is een fer-

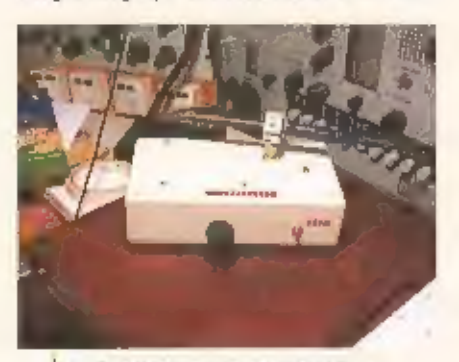

**De Jerroloop van Barend Hendriksen** 

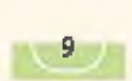

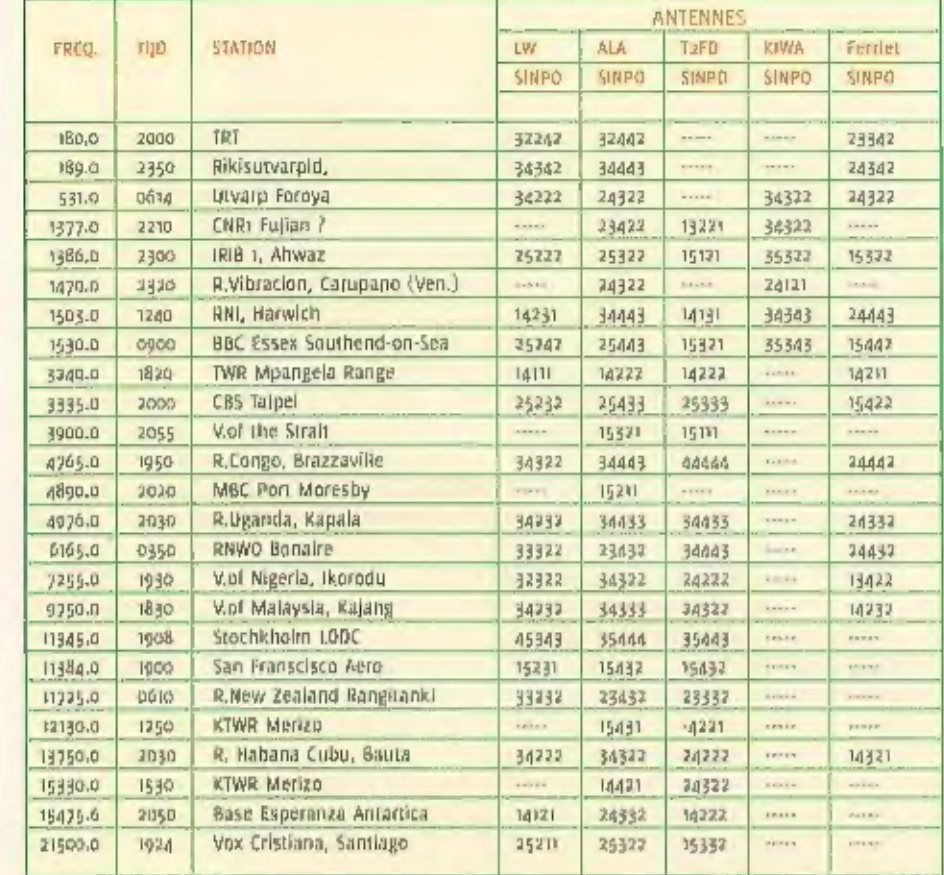

rletstaaf Ingebouwd, waarop meestal een<br>tweetal spoeltjes zijn gewikkeld. Een voor<br>de midden- en de ander voor de langegolf-<br>ontvangst. De antenne is bijzonder rich-<br>ontvangst. In de richting loodrecht op<br>de poels is de on

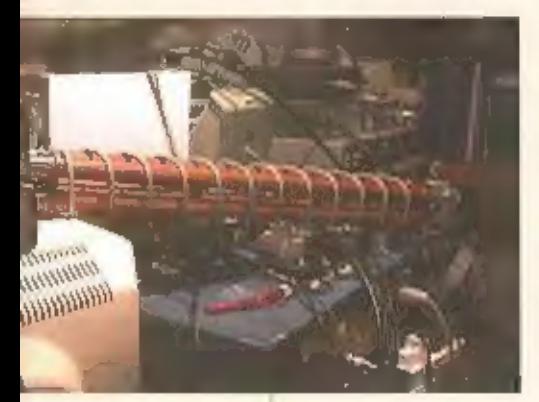

De Telefankenloop

voordeel is de bijzondere richtinggevoeligheid, wat op de langegolf met al zijn bakensta- ions door elkaar erg handig Is.

## De test

Alle bovengenoemde antennes zijn langdurig aan de tand gevoeld op diverse frequenties.<br>Er werd gebruikt gemaakt van een viertal ontvangercombinaties: Racal R171 met Redifon<br>langegolfconvertor, icom R71E met zelfbouwprésele

## De antennetest

Het schakelpaneel

## **Conclusies**

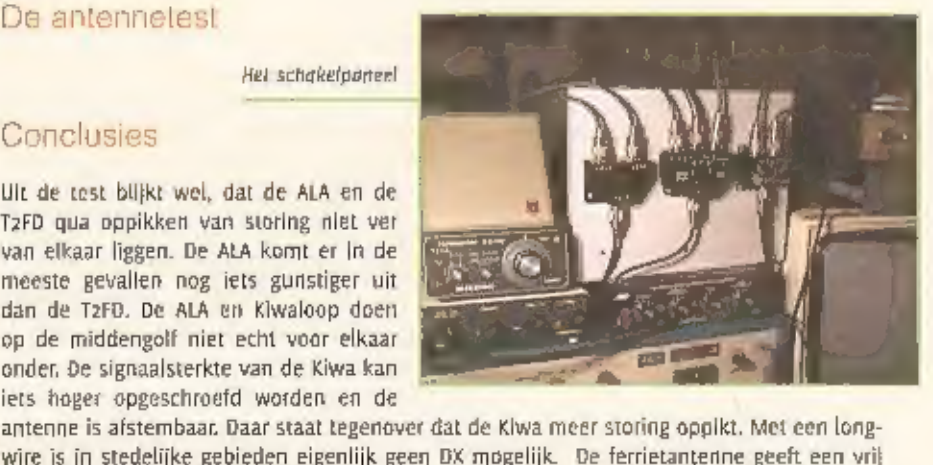

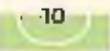

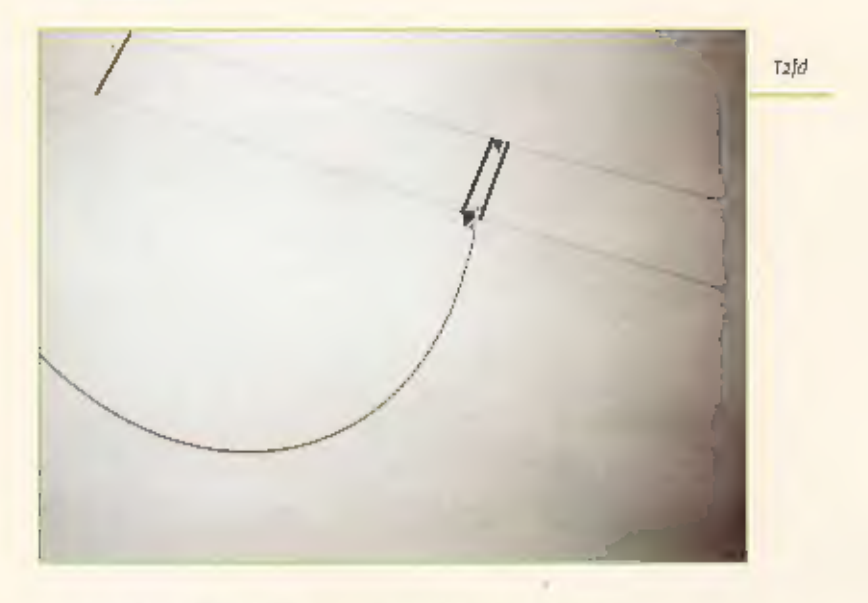

laag signaal af, maar de richtinggevoeligheid is enorm,

Wat kan ik u nu aanraden? De all-round luisteraar zou ik u de ALA 1530 willen aanbevelen, Hij is bruikbaar vanaf de langegolf tot boven 30 MHz. Sommige amateurs melden storende bijproducten hoog in de 14 MHz band. Ik heb me echter niet kunnen ontdekken. De antenne is verkrijgbaar bij Weilbrook Communications in Engeland. Omgerekend komt de prijs neer op 560 gulden. I moet dan zelf nog een coaxkabeltje van antenne naar de indoorunit In elkaar knutselen.

Voor alleen middengolfontvangst kunt ook de Kiwaloop overwegen. U moet dan tijdens het luisteren nooit de computer aan laten staan, u heeft dan echt niets aan deze antenne, Hij is te bestellen in Amerika, Omgerekend en na betaling van invoerrechten e.d. bent toch 1200 gulden armer. Misschlen heeft a geluk, zoals jk, dat u de antenne tweedehands voor 500 gulden op de kop kunt tikken.

Als u regelmatig de bakens op de langegolf beluistert is de ferrietantenne de aangewezen antenne. Met name daar waar soms tien bakens op dezelide frequentie zitten komt deze antenne volledig tot zijn recht. De signaalsterkte is niet hoog, maar bij dit lage ruisniveau valt dat vrijwel niet op. De Telefunken verscheen op de dumpmarkt voor / 350, ..

De T2FD is de aangewezen antenne als u alleen in de kortegolf geïnteresseerd bent. Tenslotte wil ik u veel plezier wensen met uw luisterhobby. Een goede antenne is daarbij het halve werkl

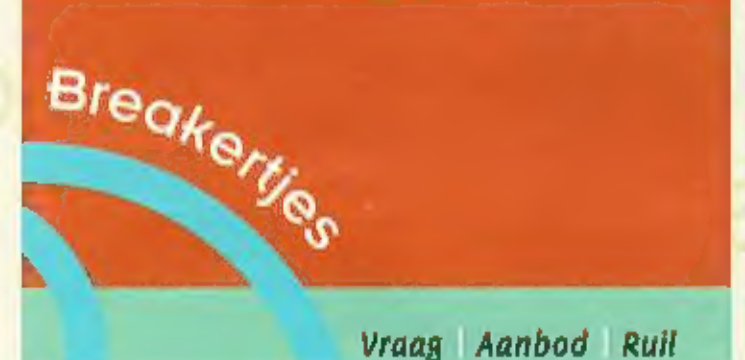

VIA DE NUGRIER SREAKSRYJIS KUDT O NILL ALLIED UW GVERTOLEGE ZENDAPPA **INTIUR VERGRER OF EEN ZELPZAME ONTVARGER DEMACRIGEN. U KUNT OOK** AUDIO- EN VIOLOARPARATUUR TE KOOP VRAGEN OF AANDIEDEN. MAAR BIET ALLEN DAI. OSK COMPUTER HARD- EN SOFTWART ZIJN WILKOM. VODRWAARDE 35 WELL TIAT HET HITT-COMMERCIELE ADVERTEDINES ZIJN. STUUR OW ADVERTENTIETEKSE NAAR RAM-MAGAZINE.

POSTRIJE 75985, 1070 AZ AMSTEROAM, E-MARLEN KAR NATOURIJIK DOK: **IAMMAGAZINTEZPLASET SL** 

UITS(UITENS VOOR COMMERCIELS ADVERSENTES KURS IN CONSACT OPRIGMEN MET HIELKE VAN DE WERE, TEL. 0342 - 494270

### $235 - 1$

Gevraagd: FRG-9600 met PAL video uitgang. Luchtvaart ontv. R535 Sign corp. Tono-777 decoder elgenaar i.v.m. vraag. Tel. 0227 581892.

### $235 - 2$

Gevraagd: luchtvaartband ontvanger(s) 'Signal Communic. Corp. Type R-535' en portable/handscanner (belden 11B t/m 400 -MHz banden). Tel. 0227 581892

### $235 - 3$

Gevraagd: ATS-909 Sangean en IC-TBE en IC-R8500 (alleen 100% expl, +doos + toebeh, En Europese uitvoering). Uiterste prijsreacties tel. 070 5118007 (Idem fax).

### $235 - 4$

Te koop: Yaesu VR 5000 Breedbandontv. Loopt van o - 2600 MHz, AM, FM, VSB, LSB.

Ingebouwde scoop in absolute nieuwstaat. Cekocht 6/2/2001. Nieuwprijs f 2500, .. Doos, boekje, bonnetje aanwezig. T.e.a.b. Tel. o6 15275659, mm 20.00 ULII.

## $235 - 5$

Te koop: Dancom SSB-400 TX, X-tal gestuurd, 400 Watt met 8122 keramische eindbuis: Automatische acculader za Volt/30 A: Furuno gelijkrichterunit 220 V in/24 tot 30 V ult,400 VA in kast; Div. zware tralo's: Voor de verzamelaar Decca ontvanger type MK-21 met paplerplotter; Alles p.n.o.t.k. alleen in het weekend, R.Snoek, pagurk, 0527-684613.

## $235 - 6$

Te koop: wegens kabelaanleg in België; vrijstaande vakwerkmasten 12 m. tot 36 m. Prijzen vanaf f 150. Jos Lauwers. Tel: 0032(0)14670365

### $235 - 7$

Te koop: plepkleine professionele Furuno marifoon met handset, type FM-2520, dualwatch, 1 en 25 Watt. Ideaal voor watersport. Vraagprijs / 350, . R.Snoek, paqurk, 0527-684613, paqurk@amsal.org.

### $235 - 8$

Te koop: Robot 1200C + Keithley PIO-12 en software f 600, Matrox GeooDH 32MB AGP VGA f 200,-. Preamp L202 28dB 5-520Khz f 125, Datong VLF Converter f 100, Code3 Gold V1.62 f 400,-. Ace SSTV System f 125,-. Dscilloscope ? / 25,-. Wraase FX-666 zonder kabels! f 50,-. Yamaha 16bit soundcard f 25, MFJ-784B f 100, Alles alleen afhalen, Info: nlg222@amsat.org

Vervolg Breakers op pagina 33

In e can make de

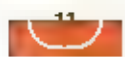

Metingen aan netwerken

## Er is veel veranderd, en er verandert nog **origin**

Werkzaambedan den een grandkabel la de eerste helft vitu de vorige censi

BII HET WOORD NETWERKMETINGEN DENKEN WE DOORGAANS AAN MODERNE THDEN, NIETS III MINDER WAAR, AL SINDS DE AANLEG VAN HET TELECRAAFNET HALVERWEGE DE NEGENTIENDE EEUW VINDEN METINGEN AAN NETWERKEN PLAATS. ROND DE EEUWWISSELING 1800-1900 WERD IN NEDERLAND DOOR DE TOENMALIGE PTT AL GEBRUIK GEMAAKT VAN ZOGENAAMDE MEETKARREN, EN ONGEVEER EEN KWART EEUW LATER HAD DIT BEDRIJF AL DE BESCHIKKING OVER TWEE EIGEN MEETAUTO'S. WEL IS ER NATUURLIIK VEEL VERANDERD IN DIE JAREN AAN HOE CR AAN NETWERKEN GEMETEN WORDT. EEN OVER-ZICHT ODOR JAREN HEEN.

In 1844 wordt door de Hollandse IJzeren Spootwegmaatschappij de eerste telegraaflijn van Nederland aangelegd langs de spoorweg van Amsterdam naar Haarlem. Vahaf 1847 mogen de eerste particulieren berichten tussen de stations Amsterdam en Rotterdam versturen via het Inmiddels meer uitgebreide telegraafnet van de spoorwegen. Dit blijkt zodanig succesvol te zijn, dat de regering vanwege de grote vraag besloot om een landelijk telegraafnet. aan te leggen, waarvan het eerste dool op 1 december 1852 in gebruik wordt genomen. Op die manier ontstaat het eerste opelektricitelt gebaseerde telecommunicatienetwerk in Nederland. In 1881 verschenen vervolgens de eerste netwerken in Nederland voor de in 1876 Diteevonden teletoon.

## PTT niet de eerste

PIT was overigens niet de eerste exploitant van telefoormetten in Nederland. Vanaf 1879 was er een groot aantal bedrijven en particulieren geïnteresseerd (n een gemeentelijke vergunning voor de aanleg van een stedelijk relefoonnet. In 1881 begon bijvoorbeeld de Nederlandse Bell Telephoon Maatschappij met haar netwerk in Amsterdam. Deze Nederlandse vestiging van het Amerikaanse bedrijf nam het voortouw bij liet aanleggen van het netwerk in Nederland en het bedrijf ging ook interiokale llinen exploiteren. Boordat het bedrijf zich echter vooral op de winst op de korte termijn richtte, eit omdat het rijk haar telegraafmonopolie door de intertokale lijnen bedreigd zag, werd in 1895 door de regering besloten tot den staatsmonopolle op de interlokale telefoonlijnen, Daarna verdwenen ulteindelijk ook de regionale telefoonbedrilven.

KPN-ers ago het werk

Metingen aan die eerste telefoon- en telegraafnetwerken vonden vooral plaats door lijnwerkers, die in de telefoan- en telegraafpalen klommen om te meten of de lijnstroom nog in orde was. Daarnaast werd

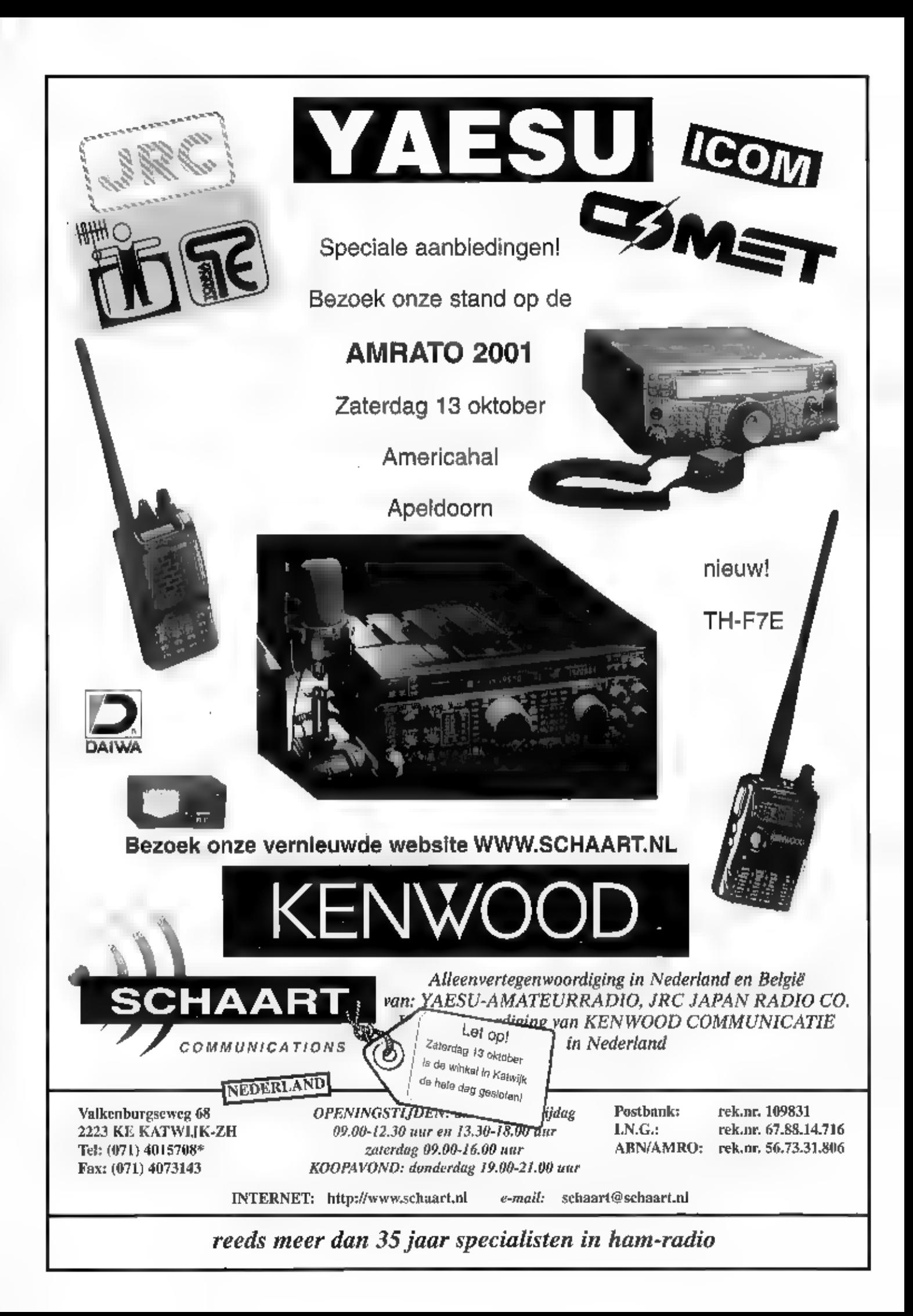

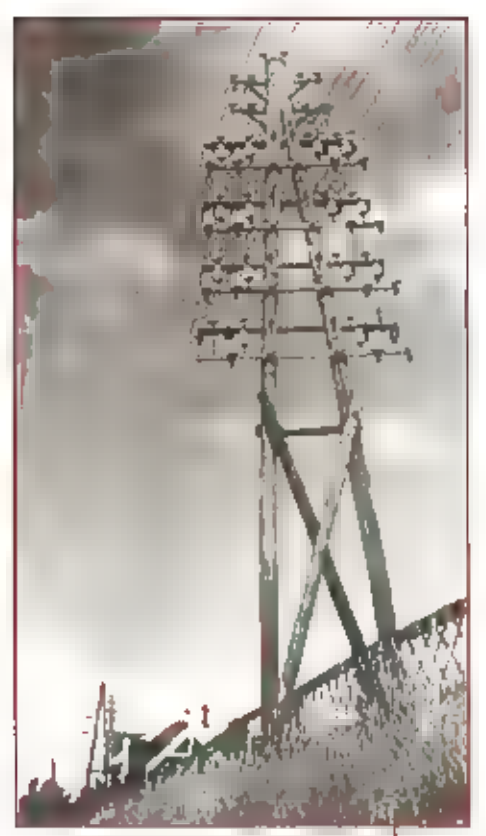

Bovengrandse telefoan /telegraallijnen

er 'op het oog' gecontroleerd, Niet zo moel-<br>lijk bij een netwerk van bovengrondse lel-<br>lijk bij een netwerk van bovengrondse lel-<br>dingen. De centrales werden bediend door<br>een telefoniste, die op een xogenaamde<br>koordenverb

## De eerste meetwagens

Het toenmalige 'Staatsbedrijf der PFT' had<br>In 1905 al de beschikking over enkele<br>kabelmeetkarren. Hiermee konden storingen worden opgespoord, en bij de aanleg<br>konden de kabelverbindingen worden<br>getest. De opsporing van kab

## The control of the mother of

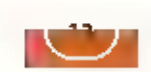

één voor het zulden van het land en gebouwd op een chassis van het Franse bedrijf De<br>Dion-Bouton, De werkwijze bij een storing was in die dagen als volgt; in eerste instantie<br>werd er gemeten vanaf een vaste plek in één van

## Netwerken voor radio en tv

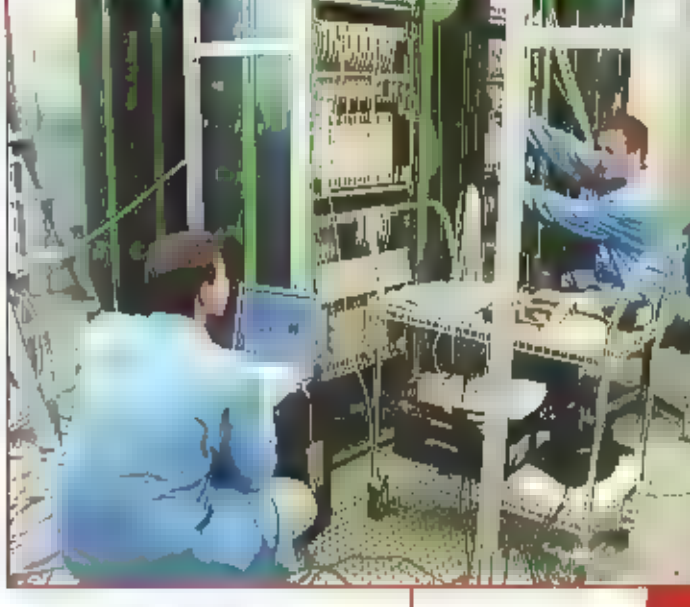

Een heel aander aangehalk hadden de netwerken voor die distilbulie van meerde- rangehijkel van de eerste aangehijkeling van de gelaat heer ook de staat op de staat op de staat op de staat op de staat op de staat op de staa

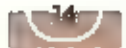

## Panasonic TR325EXS

# ommunicatie ir rand

Panasoni

PMR PORTO'S ZIIN ER LEGIO, GEBRUIKERS ODK, HET ZAL DAN GEEN TOEVAL ZIJN ALS MEN IN DICHT BEVOLKTE GEBIEDEN PLOTSE-LING MEDEGEBRUIKERS AANTREFT. ECHT VERVELEND WORDT HET ALS UW VERTROU-WELHKE GESPREK KAN WORDEN AFGELDIS-TERP POOR OMWONENDE SCANNERGE-BRUIKERS OF ANDERE PMR GEBRUIKERS. PANASONIC BOUWDE CEN SCRAMBLER IN. ZO PRAAT U PRIVÉ.

Niet alleen het innerlijk van de Panasonic Is de moelte waard. Dat Panasonic veel met 'design' to maken heeft is duidelijk: de portofoon smoelt ontzettend goed. HIJ heeft niet die sobere uitstraling van een professloneel apparaat, maar qua verschijningsvorm kan de porto mee doen met veel trendy GSM's. Het -verplicht- aangebouwde antennetje is inklapbaar, evenals het 'orlvate talk'kleple, dat naar beneden moet worden geklapt, waarmee de porto automatisch in de scramble niode komt. Verdraald leuk gedaan!

Bil het aanzetten van de porto wordt duidellik dat het handig is als wij even de handleiding raadplegen. Als de menu toets wordt ingedrukt komen alle instellingen voorbij. Alhoewel veel alctogrammen Voor zich spreken, is het toch verstandig even de handleiding om ultleg te vragen. Het instellen van de menuoptles is echt eenvoudig. Als wil eenmaal vertrouwd zijn met de nictogrammen in de display, is de Panasonic zonder handleiding te gebruiken. Wat kan de TR-325 zoal? Ook deze set is met CTCSS uitgerust. CTCSS is een zeer lage toon, die continue wordt meegezonden. Er kunnen 38 tonen worden geselec-

teerd, Als uw tegenstation en niet u. dezelfde toon hebben geselecteerd. zal uw porto  $|b|$ cross gebruik nlet apen gaan. U wordt dus niet zo gauw gestoord door anderen. Bent u conmaal

aan het communiceren met CTCSS, dan is uw porto 'open' en kan een vreemd station wel gewoon worden ontvangen. CTCSS Is dus neen middel tegen storende stations, maar tegen ongewenste oproepen. In dit kader is het handig dat met de 'monitor'functie kan worden bekeken of het gekozen kanaal yrij is, Zodra u het klepje 'privé' (private talk) opent, kan de porto als telefoon worden gehanteerd. Het leuke van de FR325 in well de scrambling die is ingebouwd.

## Trillunctie ingebouwd

Naast het feit dat de TR325 diverse oproeptonen kan gehereren om i te wekken, is de porto ook uitgerust met een trilfunctie. Met name voor diensten die in een gebouw werken kan dit een voordeel zijn. Door gebruik te maken van verschillende oproeptonen kan men de verschillende gebruikers van elkaar onderscheiden. Je weet dan tevoren wie zich meldt. Een eveneens prettige functie is het automatisch oplichten van de displayverlichting als er een toets wordt ingedrukt. Waarom dit niet bij meer porto's te vinden is, is milj een raadsel. Het werkt bijzonder prettig.

Helemaal luxe zou het zijn als het lample door een fotocelletje werd gestuurd en alleen in donker aanflitst. Misschien niet zo yaak gebruikt, maar wel aanwezig is de 'scan'functle. Zeker zinvoller is de automatische ultschakelling, De porto kan naar keuze na 1, 2 of 3 dur worden uitgeschakeid. De voeding van de porto bestaat uit drie peniitecellen. Hiertoe kunnen gewone batterljen of oplaadbare cellen worden gebruikt. De staat van de cellen wordt in het scherm weergegeven: vol, halfvol of leeg, in het laatste geval gaar het batterljsymbookje in het scherm knipperen. Als alle instellingen zijn bepaald, kan met de 'lock' functle alle daarvoor in aanmerking komende tactsen worden geblokkeerd.

Natuurlijk kan de Panasonic ook scannen. War een (semi)nrofessionele gebruiker hier In de praktiik mee zal doen, kan Jk mil echter niet good voorstellen. Wat ik mij zeker kan voorstellen in dat een scrieuze gebruiker een headsetje wil gebruiken. De Panasonic is hierop voorbereid; als een headset wordt aangesloten is er ook een VOX functle voorhanden. Dit betekent dat als men begint te spreken, de zender automatisch wordt ingeschakeld. Men kan de handen dus volledig vrij houden. Voorts is de zendfunctie in dit geval geblokkeerd zolang er ontvangst plaats vindt.

## Scrambler functie

Het meest nieuwsgierig waren wij natburlijk haar de scrambierfunctie.

Er wordt op de klassieke manier gescrambled. Gescrambled geluid klinkt dan als enkelzijband op een willekeurige andere set, die geen descrambling in huis heeft, Een enkele scanner heeft wel standaard descrambling In huis. Het betreft dan alleen de duurdere exemplaren en aangezien het bereik van PMR portos relatief gering is, hocit men in de praktijk niet zo bang te zijn afgeluisterd te worden. Als de scramble optie is ingeschakeld is nauwelijks een verslechtering van de audiokwali-

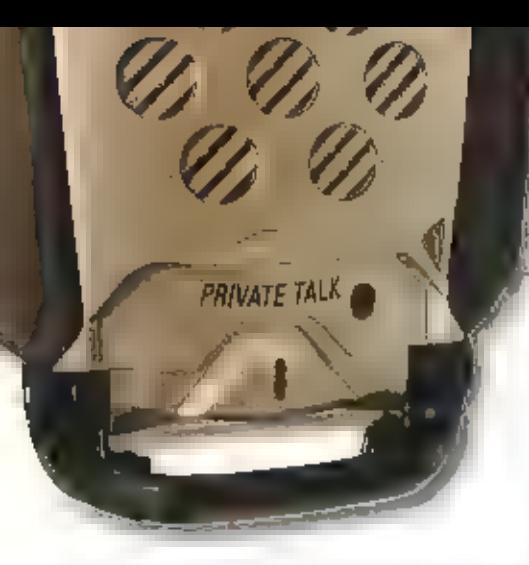

teit te bespeuren.Tot slot enige woorden over<br>de set in het gebruik: gebieken is dat de<br>Panasonic echtlekker in de handligt en dat de<br>bediening zeer eenvoudig is. Door de handrub-<br>ber zijkanten heeft u een goede grip op de

## Het private talkkleple

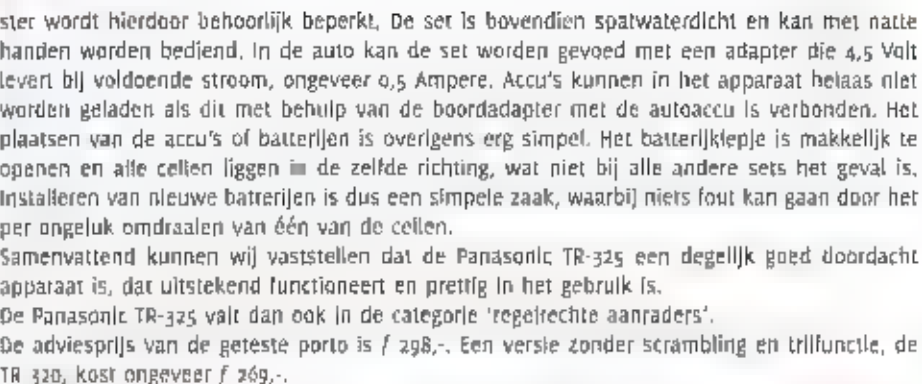

 $\nabla$ onze dank gaat dit keer ul KBC in Veenendaal voor het beschikbear stellen van het setie Panasonic portois.

## SWR indicators

DE SWR METER OF EIGENLIJK SWR INDICAтоң, 19 EEN APPARAAT DAT IN ELKE SHACK THUISHOORT, MET HET VERSCHIJNEN VAN AM EN SSB op 27 MC 15 EEN MODULATIEME-TER EEN LEUK HULPMIDDEL, SOMMIGE SWR INDICATORS ZIJN HIER DAN OOK VAN VOORZIEN, VAN KBC IN VEENENDAAL ONTVINGEN Wij TWEE SWR METERS OM UIT те PROBEREN,

**De synchron sWR** meter is fors uitge-<br>vallen. Voor elke grootheld is een aparte<br>meter aanwezig, zowel de powermeter, de<br>meter voor het gereflecteerde vermogen en<br>de modulatiemeter. Het nut van een modulatiemeter is wellsw

# Een onmisbaar hulpmiddel

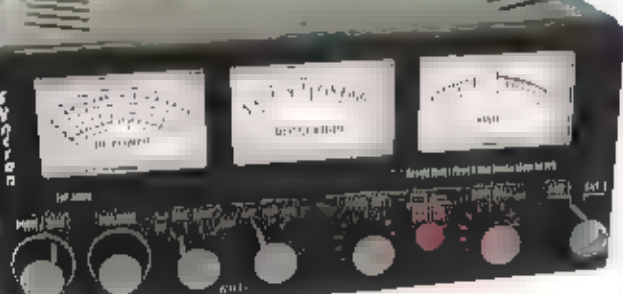

'Aanzlcht van de Hoo SWR meter

and all volume parents and distribution and the second and the second and the second and the second and the second and the second and the second and the second and the second and the second and the second and the second an

## De binnenkant

De binnenzijde van het apparaat toont een goedkope opbouw. Er is gebruik gemaakt van<br>Jow cost print, met name de antennekeuze schakelaar boezemt enige angst in: bij vijf kilo-<br>watt heeft u beslist rook in de shack. Ook de

# Doeven Communications

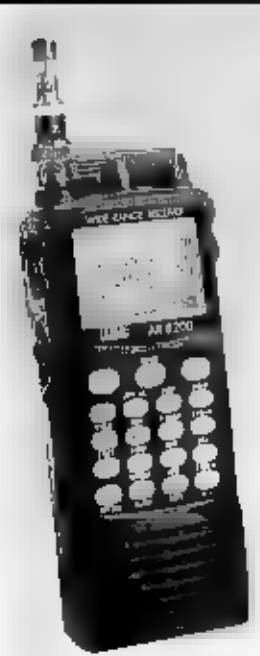

## is ook dit jaar weer vertegenwoordigt op de Amrato 2001.

Bezoek onze stand met veel noviteiten en spectaculaire aanbiedingen zoals:

- = Amsat apparatuur
- s Veel inruil apparatuur
- « Nieuwe generatie power supplies
- = Scherp geprijsde top scanners
- \* En natuurlijk veel meer
- We zien u graag op onze stand

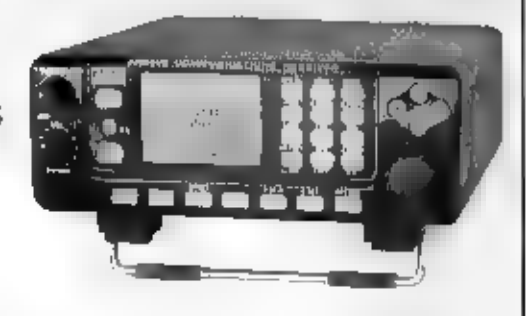

## Doeven Communications & Meteo BV

Schutstraat 58, 7901 EE Hoogeveen, Telefoon: 0528 - 269679, Fax: 0528 - 270755 E-mail: info@doevencommunications.nl www.doevencommunications.nl

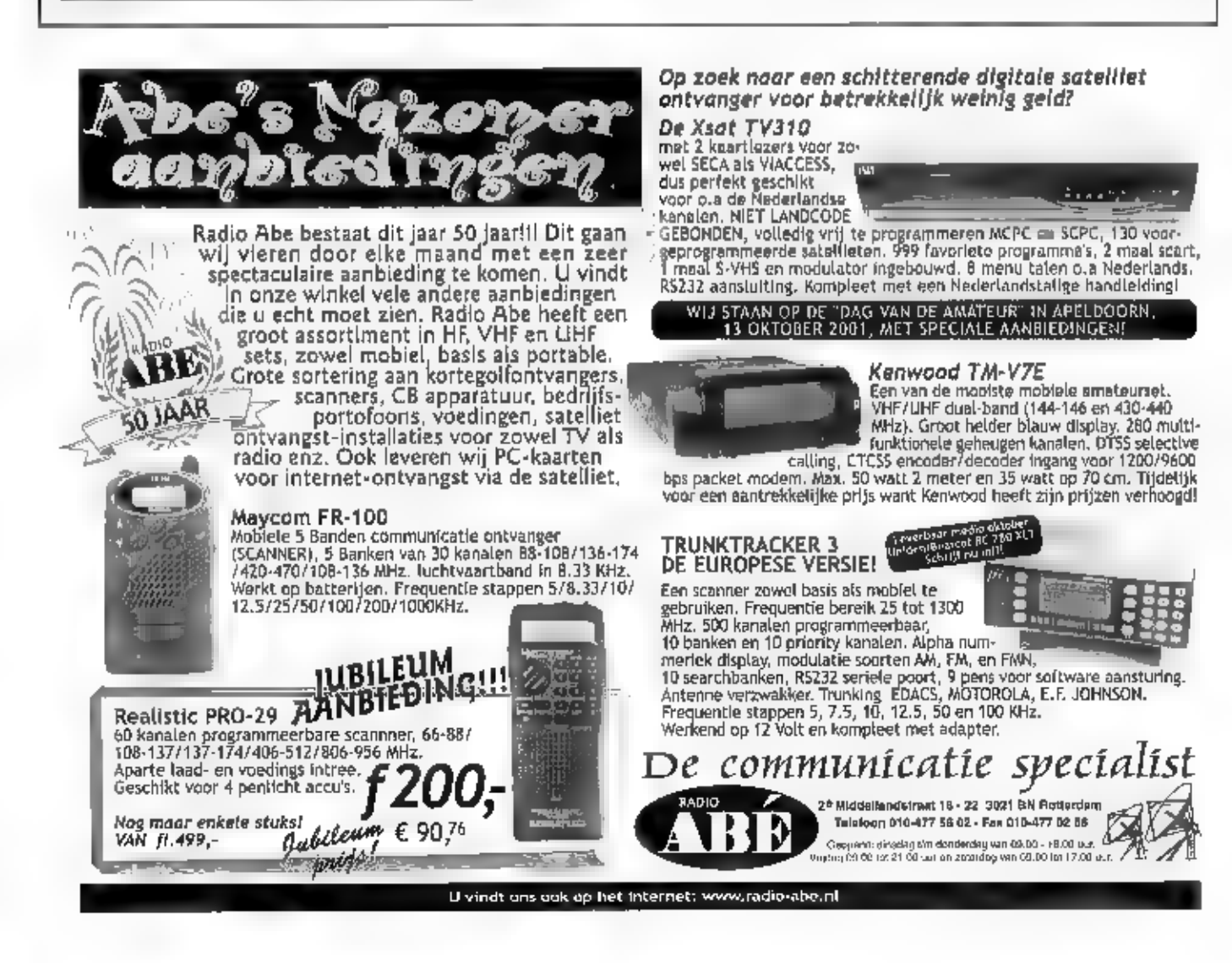

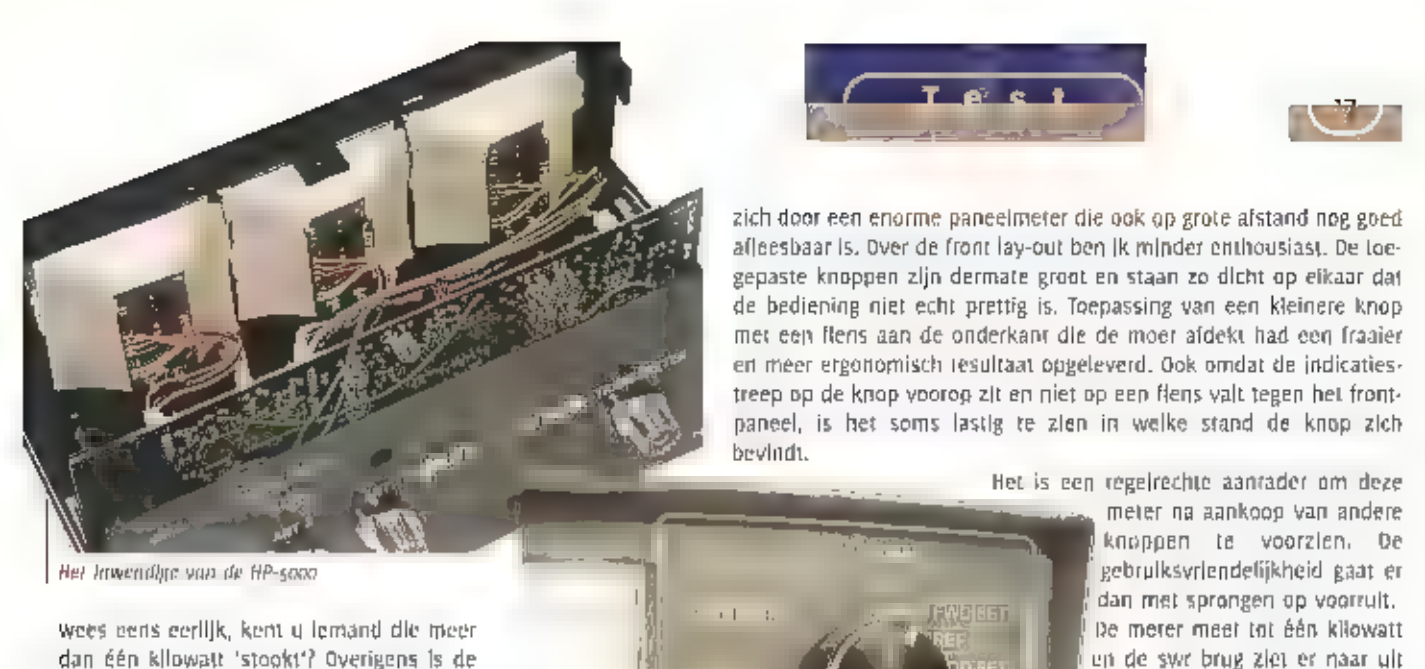

print wel van een indrukwekkende hoe- dat hij dat ook werkelijk aan Veelheid elektronica voorzien om alle func-<br>fies mogelijk te maken, De meters zijn, om S schien wat minder fancy dan de street is de SWR-300 dan misbinnentreden van vals licht te voorkomen, het het voor het het van duurzaamheld bij in 1975 aan duurzaamheld bij

netadapter voor de verlichting en elektroni: J gen is dit frequentie onafhankelijk.<br>Die een televisies had een bestetsleiden J 1700. Dit jaar van die 19de eeu van die steel van die steel van die ca, een 12 Volts kabel en een hoofdteleloon Tiidens en een metallikunde van de K-SWRplete HP-sooo zal in de winkel ongeveer

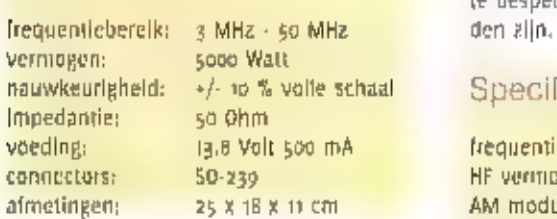

De Maas SWR indicator is een volslagen ander apparaat. De SWR meter kenmerkt

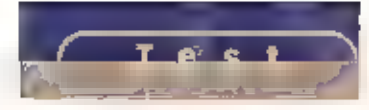

met kartonnen kapjes algeschermd. Echt and der alle beginnten als der alle alle en begere vermogens in der alle<br>Sok naar. De groot van de prijs is er alle beginnten in de groot de groot de groot van de groot van de groot<br>D Sure also words the second to the second and the second and the second and the second and the second and the second and the second and the second second and the second second and the second second and the second second and

Het inwendige van de SWR-700

yoor beluisteren van het audio. Deze com-<br>plete HP-5000 zal in de winkel ongeveer als de knoppen zitten well gebleken. Alleen de vermogensaandulding zal met meer<br>I zoor gaan kosten. De winkbaar, dus de landen beluikbaar de

ppecilicaties:<br>Ook hier bleek dat bij vergelijking met de duurdere Diamond meter nauwelijks verschillen te bespeuren waren. De K-SWR-700 zal eveneens voor ongeveer / 250. in de winkel te vinkel te vinkel te vinkel te vinke

**IMATION** 

## Specificaties

frequentieberelk: 26 - 35 MHz HF vermogen 6 · 10, 0 · 100 en 0 · 1000 Walt AM modulatie  $D = 100%$ doorlaatdemping 0.15 dB Maas K-SWR-700 SWR aansluiting 2 x 50 0 mm voor PL-259 reader tot 2 x 50 On the 250 x 120 mm (1x b x h)

**WAWR-700** 

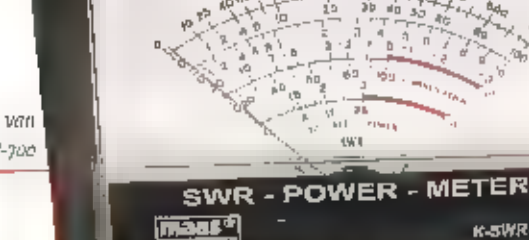

Het aanzicht van<br>de SWR-700

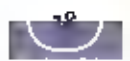

# DRM, Decoders en Recorders

T.W.A.P

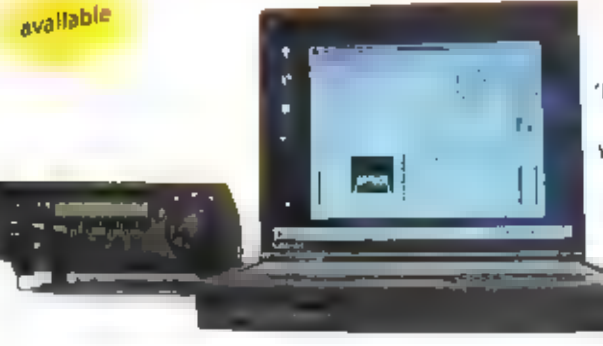

DIGITAAL' 15 EEN SLEUTELBEGRIP IN ONZE INFORMATIEMAATSCHAPPIJ Oor or WERELD VAN DE KORTEGOLF ONTKOMT DAAR NIET AAN, DIGITAAL ZIJN DE VELE TRANSMISSIESVSTEMEN, DIE VAN DE KORTEGOLF EEN RAZENDSNEL MEDIUM VOOR INTERNATIONALE DATAOVERORACHT МАКЕН, MET BEHULP VAN GRATIS SOFTWARE KUNNEN LUISTERAMATEURS DIGITALE OPNAMES VAN HUN ONT:

VANGSTEN МАКЕН, EN DIGITAAL 15 OOK DE TOEKOMST VAN DE INTERNATIONALE KORTECOLF OMROEP. MICHIEL SCHAAY ZET ENKELE ONTWIKKELINGEN VOOR U OP EEN RIJTJE.

## **DEM**

Nu de internationale standaard voor de<br>komende digitale kortegolf omroep is vast-<br>gelegd, heeft het Duitse Fraunhöfer institut<br>integrierte Schaltungen (uS) in Erlangen<br>software ontwikkeld om de digitale signa-<br>len te kunne

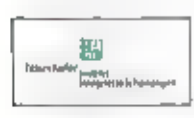

gegen enkele audio drop-<br>| ou waargenomen.<br>| Vooralsnog is de program-

matuur bedoeld voor de<br>professionele markt. De cersie versle kost,<br>inclusief een AOR AR7030 bntvanger, het<br>lieve sommetje van 7500 Euro. Voor opties<br>die het opnemen en antalyseren van signa-<br>sen doop Euro te worden neerget

**Example 18 Start Control Control Control**<br>
Smelled van 400 MHz. Om de soltware aan<br>
te passen voor het gebruik met andere ont-<br>
vangers - dan - de - A47030, - werkt - het<br>
Fraunholer Institutut samen met de firma<br>
Bögerfu

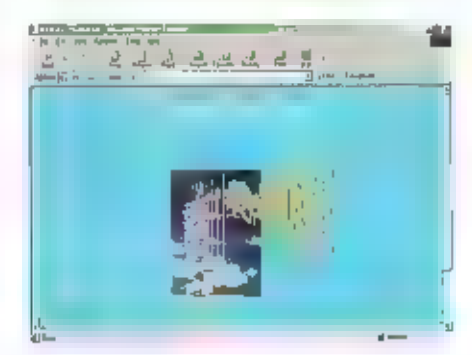

golf princep ook daadwerkelijk aan alle<br>elsen voldoet. Eén van de grote vraagte-<br>elsen voldoet. Eén van de grote vraagte-<br>kens is nog, of de digitale signalen vol-<br>doende ruimte laten aan analoge stations<br>in de onveopbande

## Beruglets

Er verschijnen steeds vaker nieuwe metho- des voor dataoverdracht op de kortegolf. Ontwikkelaars van software spelen daar uiteraard gretig op in. Een hele reeks free-

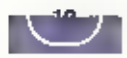

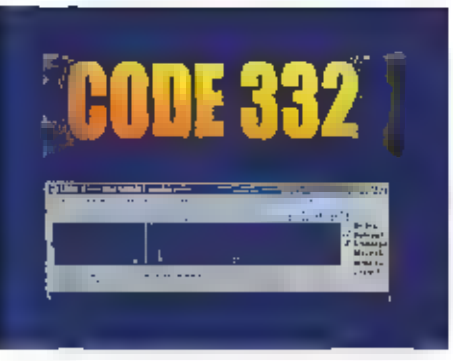

ware en shareware toepassingen hebben<br>de afgelopen jaren het licht gezien. Maar<br>pok de makers van professionele, betaalde<br>software pakketten hebben niet stil geze-<br>ten. Het ziet er naar uit dat de Hoka<br>Elektronik uit de Gr

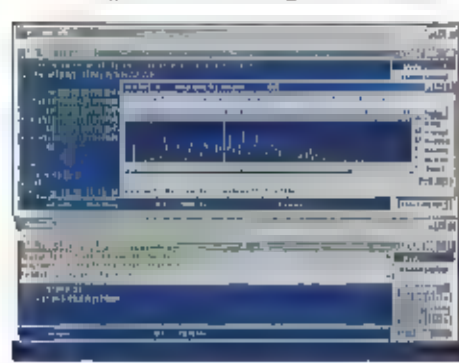

zijn, is wei duidelijk dat Codegsa alle systemen van Codegoo kan kraken, Verder<br>heeft Codegsa decoders voor diverse ALE-<br>en Stanag-variaties en voor HF-ACARS aan<br>boord, Daarnaast kunnen digitale signalen<br>op allerlei manier

en ook hier dient het professionale<br>Codegoolweer-als-uitgangspunt, Het-bijzon-<br>dere is, dat de schermen voor signaal- en<br>data-analyse-gewoon-open-kunnen-biljven,<br>terwijl de-uitzending-wordt-gedecodeerd-en-de-ontvangen-teks

Codez32 hebben op dit punt kennelijk goed op de Zwitserse concurrent Wavecom gelet, Uiteraard houden we u in RAM op de hoogte van de komende ontwikkelingen.

## Recorder (1)

Een pool geluidsopperen is voor elke korregelt hobbysit een must. III eerdere edities van de einere actes en andere actes en andere actes and be entirely and the system of the state with the result of the state of the sta

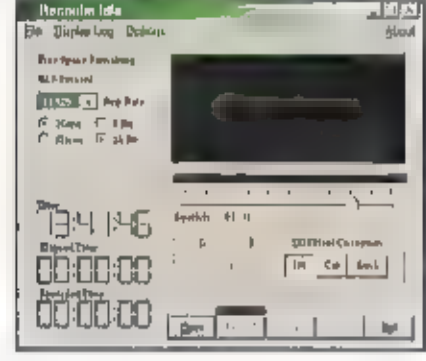

## Recorder (2)

Alweer een ander aternatief om kortegolf uitzendingen op de harde schijf vast te teggen,<br>bledt het Duitse programma WaveRecorder. Dok dit stukje software valt in de caregotie tree-<br>ware en is letterlijk ontwikkeld als een ware die Ik in RAM 229 aan u voorstelde. Voor een complete tooprecorder dient echter zo'n<br>15 Euro afgerekend te worden. Didient zich dus af te vragen, of trivials andere programma's<br>wilt gebruiken terwijl de recorder een

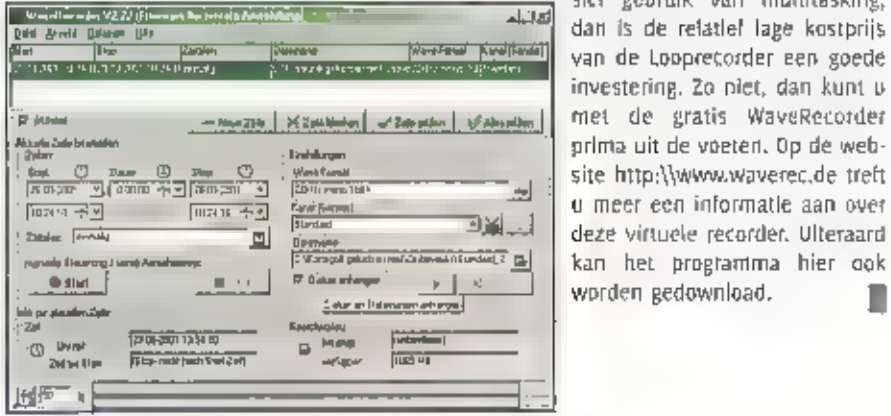

ENT KAN HET KAN WAS WERDER THE PROPERTY OF THE PROPERTY OF THE PROPERTY OF THE PROPERTY OF THE PROPERTY OF THE PROPERTY OF THE PROPERTY OF THE PROPERTY OF THE PROPERTY OF THE PROPERTY OF THE PROPERTY OF THE PROPERTY OF THE

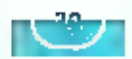

 $M$   $I$   $d$   $d$   $e$   $n$   $e$   $o$ 

DE BELANGSTELLING VOOR DE MIDDENGOLT BLIJFT GROEIENDE, ER LIJKT EEN ECHTE REVI VAL AAN DE GANG VOOR DIT DEEL VAN HET RADIOSPECTRUM, OOK DE DIGITALE RADIO EEFT HAAR EERSTE SCHREDEN GEZET IN DE VORM VAN TESTUITZENDINGEN, IN ONZE LAN DENSERIE ZIJN TSJECHIË EN SLOWAKIJE AAN DE BEURT, TENSLOTTE OOK NOG AANDACHT VOOR EEN AANTAL LVISTERTIPS,

Het gerommel binnen de Nederlandse poll-

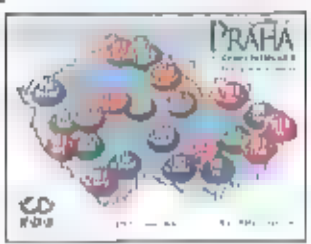

Sole the the state of geleid dai staatssecretaris<br>
Cele radiostations noodgedwangen met<br>
cele radiostations noodgedwangen met<br>
cele radiostations noodgedwangen met<br>
interdered to the method method of the send<br>
method of t

te benaderen. Dit blijkt<br>bij vele luisteraars aan<br>te slaan. Dok Radio<br>Nationaal voorziet in<br>een behoefte. Hoewel de<br>elfes van bureau<br>Intromart pas in oktober<br>beschikbaar zijn heeft

# Luisteren tussen lang en kort

men toch hoge verwachtingen van de tuis-<br>terschare. Bovendien neemt het station de<br>wind uit de zellen van bet Deltaproject voor<br>de Zeeuwse kust. Met de dekking die Radio<br>Nationaal pu heeft, is het station natuurlijk<br>zeer i

## DRM

DRM staat voor Digital Radio Mondiale.<br>Sinds as juli vinden de eerste testuitzen-<br>dingen van dit medium op de niiddengolf<br>plaats. De Deutsche Telekom AG zendt a4<br>uur per dag digitale signalen uit op 729 kHz<br>via de zender P

dige gebied tot 733/734 khz te vullen. bit zou overeenkomen  $\text{RAMMA}$ <br>De voordelen van DRM-signalen lijken duidelijk. Er zal een eind komen aan de slechte kwaliteit van radio uitzendingen op de midden - Beieren

en kortegolf; er zal met FM-<br>kwaliteit uitgezonden kun-<br>nen worden. Er zal geen<br>fadling meer optreden,<br>bovendien is er geen storing<br>door andere stations. U hoeft<br>zelf niet meer al te stem-<br>men, dat doet de radio voor

u, Net station is aanwezig in topkwallteit of<br>het is helemaal niet te horen; een tussen-<br>weg is er niet. Tenslotte kunt u overal ter<br>wereld naar lokale uitzendingen un Holland<br>luisteren. Als DRM inderdaad de radioban-<br>den

## Tsjechië en Slowakije

Hoewel de landen at weer enlige jaren volledig zelfstandig opereren is het toch interessant ze in één aflevering aan u voor te stellen. At is het alleerling aan u voor te stellen. At is het alleerling aan u voor te stellen

gi Zurnálaë

kHz, 1500 kW) on Brnu-Dobrothov (954 kHz, 1400 kW). De zender in Brnu-Dobrothov (954 kHz, 1400 kJourdal onder de naam "Sender Domau" en gaf<br>naast - het Rijksprogramma - van de Grootduitse Omnoep ook uitzendingen in diverse

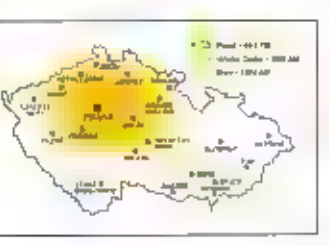

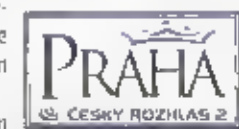

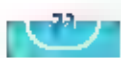

iljks in Nederland te ontvan-<br>gen zijn. Als haar eigen pro-<br>gramma – "Cro – Ceské<br>Budejovice" niet in de lucht is, wordt het<br>CRo z-programma overgenomen.<br>Ook de studio Königsgrätz is op dezelfde<br>tijden met een eigen progra Ook hier wordt de rest van de zendtijd<br>Ingevuld door CRo-2.<br>Experience Cro-6 is een samenwerkings-

verband tussen Cesky

Rozhlas en Radio Free Europe, Onder de naam "Radio Svobodnā Evropa' worden dagelijks van 0400-2200 UIC programma's їп diverse talen uitgezonden ap 1071, 1233 en 1287 khe,

Sinds enige tijd zijn er оок commerciële acivieken op de middengoll merkbaar. Het bekendste station is County Radio op 1062 kHz,

In Slowakije zijn zo'n 25 milddengolfzenders<br>actlef. Er wordt bijna uitsluitend in het<br>Slowaaks - uitgezonden. - Vanuit - Studio<br>Presov-worden via Radio Slovensko van<br>1200-1700 uur tijd ingetuimd voor nieuws<br>en actualiteit Oak de BBC Word Service iii op diverse tij Easy een munisialige uitzending. Van 1500-<br>1530 UTC kunt u op Woensdag vla 927, 864<br>2011 1017 kHz van deze uitzending genieten.<br>Ook de BBC Word Service III op diverse tij<br>1000 WERZICHT VAN STATIONS IN TSPECHIE EN SLO<br>1000

den te horen op 1521 kHz. Er wordt in ieder<br>geval van 1800-2030 GTC in het Tsjechisch<br>en het Slowaaks uitgezonden.<br>Het is de vraag froe lang in ing kunt<br>afstemmen op de middengolfsignalen van-<br>uit Slowakije. Er bestaan ver

tropenband 4800 en 4840 kHz,<br>Er worden ook sterke signalen gemeld uit<br>het Middenoosten, Naast de sterke zenders<br>uit Saudi Arabië op 1440 en 1521 kHz komt<br>ook de Voice of America vía Kuwalt City op<br>1548 kHz regelmatig heel

## TIPS

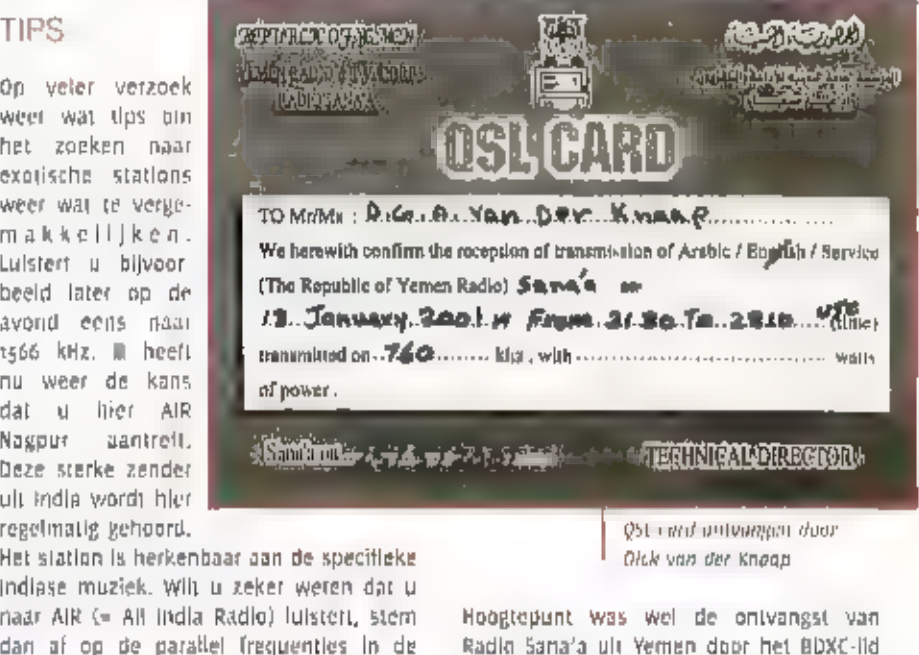

OS-cord omvangen door Oleh van der knaap

Hoogtepunt was wel de ontvangst van Radio Sana'a uit Yemen door het BDXC-līd Dick van der Knaap,

Ult de richting Afrika zijn naast de in de<br>vorige affevering genoemde zenders op<br>1986 kiiz ook signalen gehoord uit Angola<br>op 1088 en 1502 kHz. Om 2300 UTC werd liet<br>nieuws in het Portugoes uitgezonden. Ook<br>hier is ter con

IK wens u weer veel succes met het opspo- ren van deze exotische zenders. u

## Vetantwoording;

- EMWG van Herman Boel:
- Rundfunk auf Mittelwelle van Gerd Klawitter:
- Mediumwavecircle

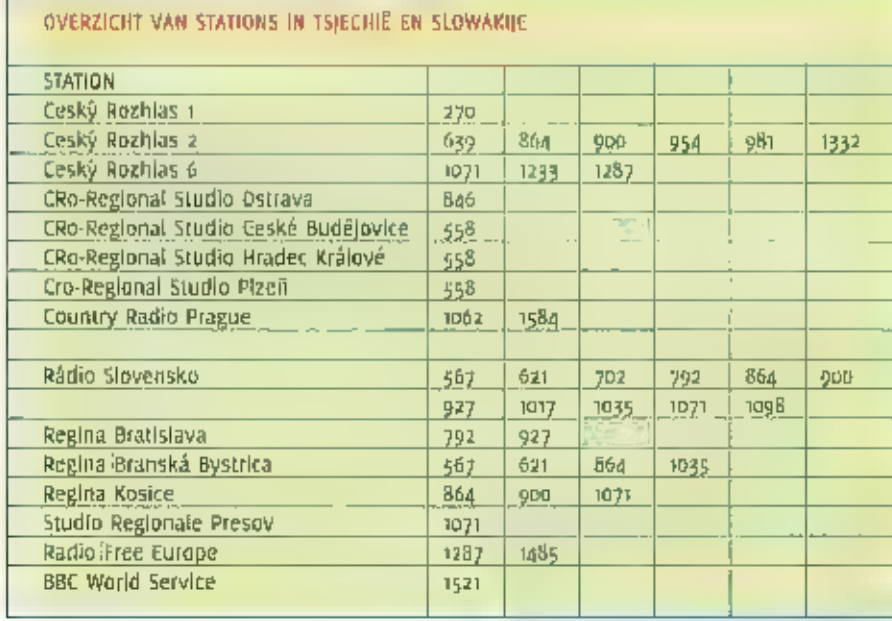

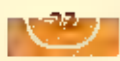

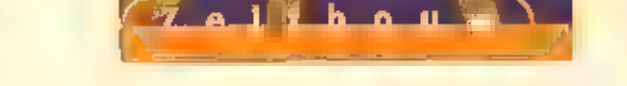

ISUS PCP

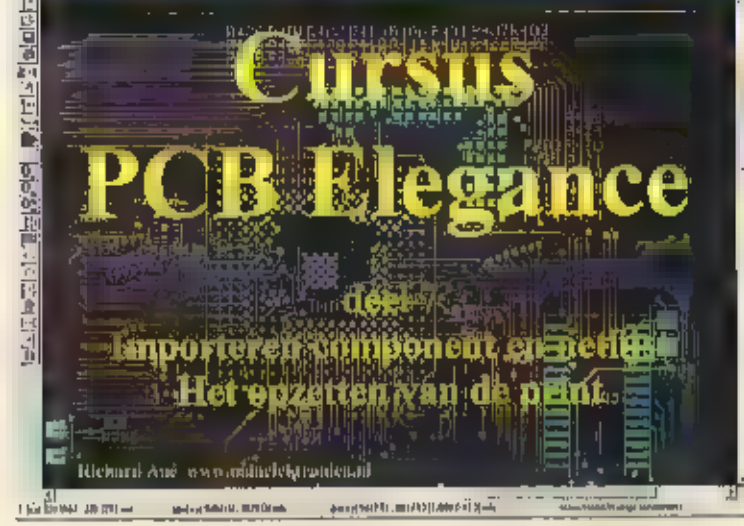

DEZE MAAND BEHANDELEN WE HET IMPORTEREN VAN

DE COMPONENTEN EN NETLIJST.

## Starten Layout Editor.

Start de layout editor door op de volgende knop te drukken

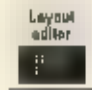

## Downloaden component/ netlist en pob bestand

Op onze website www.mdaelektronica.nl.<br>hebben wij een pagina ingericht waar u de<br>benodigde bestanden, die u deze maand<br>nodig hebt, kunt downloaden,<br>Deze bestanden zijn: PREAMPA,NET en PRE-<br>AMPAb,PCB in kunt deze vinden ond

## Weet u het nog?

In de netlijst staan de onderdelen en hun<br>onderlinge verbindingen beschreven, zo<br>kan het layout programma nagaan of de<br>verbinding die u wilt maken toegestaan is.<br>Ook kan gecontroleerd worden of alle ver-<br>bindingen gelegd z

- + Doordat er een koppeling bestaat, via de пее, tussen uw schema en het PCB. ontwerp vermindert u het aantal ont- werpfauten aanzienlijk. + U kunt alleen pinnen in uw PCB ontwerp.
- 

- 
- met elkaar verbinden als deze verbinding<br>
In het schema aanwezig is. Het is dus<br>
niet mogelijk om foutieve pin verbindin-<br>
gen te leggen.<br>
 Pinnen die nog alet aangesloten zijn ziet<br>
 Via een zogenaamd "ratsnest" ziet u
- 

## Starten PCB Elegance

We beginnen zoals gewoonlijk met het star-<br>ten van PCB Elegance:<br>Start → Programma's → PCB Elegance →<br>Design manager.

Via het File menu van de Design manager<br>selecteren c:\pcb\_elegance\preamp2\pre-<br>amp2.dsn,<br>Dpmerking: In het File menu worden de 4<br>Jaatst geopende ontwerpen getoond, zodat<br>Lu hier direct Lift kunt klezen. Indien het<br>gewenst

In de messagebox verschijnt (als alles goed is) de regel Design \_ c\pcb elegance\preampalpre- атра opened

Na het starten van de layout editor ver-<br>schijnt automatisch het volgende scherm:

Omdat er nog geen PCB Layout is aange-<br>maakt dienen we de volgende gegevens in<br>te vullen;

PCB size (print maat)<br>in dit vak vult u de breedte en de hoogte<br>in van de print, Wat direct opvalt is dat de gegevens in mils<br>staan. (1 mil ls 0.0254 mm)

Opmerking: Daar ор de knop mils/mm te drukken kunt u wisselen van mm naar mis etc.

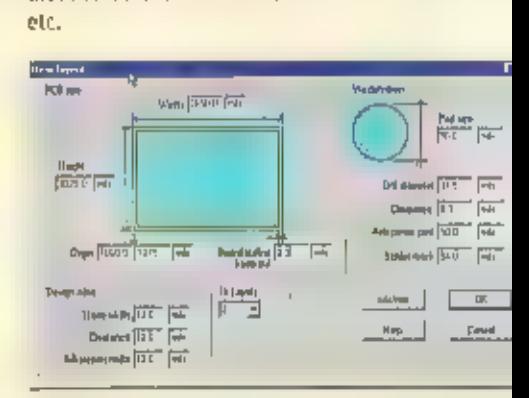

Het gebruik van mils is heel gewoon in de<br>PCB ontwerp wereld omdat de 'steek' van<br>de gennen van componenten daar in het<br>algemeen ook in mils wordt aangegeven of<br>in inches.<br>De steek van b.v. een conventioneel IC is<br>b.v.  $\$ 

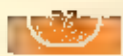

maken door een draadje in de via te steken en deze dan zowel aan de boven als aan de<br>onderzijde vast te solderen. U doet hetzelfde voor de pennen van een component dat aan<br>beide zijden van de print een verbinding heeft. Vo

- 
- 
- De volgende Instellingen zijn van belang:<br>• Pad size - de maat van de via<br>• Drill diameter de boor maat<br>• Clearance - de soldeermasker maat (neem deze altijd iers groten om de via<br>• Solder mask de soldeermasker m
- 

Opmerking: U kunt ook kiezen voor 0.0 als soldeermasker, dat betekent dat het boorgat van de Ma tijdens het soldeerproces niet gevuld zal worden met solden met het soldeer. Omdat het koper In dat geval bedekt is met het so

## Aantal lagen

Hier geeft u op uit hoeveel layers (koperlagen) uw print moet bestaan,

## Design rules instellingen

Bier geeft uide maat op van de te gebruiken spoorbreedte en de clearance die deze dient.<br>te hebben, ook de lijndikte van de silkscreen laag kunt uihier vermelden.<br>18dens het plaatsen van sporen kunt uide spoorbreedte aanpa

Ontwerp regels wanneer u een printer gebruikt voor het maken van uw films. Gebruik de volgende tabel voor het instellen van de Design rules,

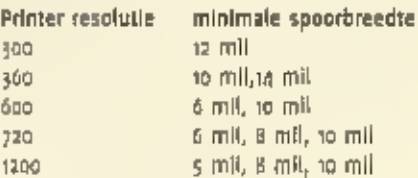

Voor de clearance kunt u als vuistregel de spoorbreedte nemen, dus bij een spoor van 0,32 mm gebruikt u ook een clearance van 0,32 mm,

Neem nu de gegevens ult bovenstaand venster over en druk op ok.

Opmerking: Alle nu gedane instellingen kunt u later nog wijzigen, dus als blijkt dat u uw<br>print te klein of te groot hebt gekozen of u wilt de clearance veranderen dan is dat geen<br>probleem. Hieronder volgt een overzicht wa

Aanpassen board maat: Selecteer met de rechtermuis het specials menu, selecteer twee aanliggende zijden van uw board-ouline en druk op de 'm' en verplaats deze, doe dit met alle zijden totdat de print de gewenste maat heef

Aanpassen keepout en clearance: Kles edivdesign rules

Aanpassen aantal lagen: Kies edit>Layers

verts in wireless commu ClassicInternational www.communistic.unity.communistic.unity.communistic.unity.com<br>Bezoek onze website voor info, produkten en prijzen | **classicir** <u>Zuldhavan 9</u>G, 6042 PB Reermond. Postbus 1020, 6040 KA Raermond

## Board Origin

Hiermee geeft u een board offset aan vanaf<br>het inulpunt van uw innwerpprogramma.<br>Uw ontwerp staat dan bijvoorbeeld hood x<br>1075 mils verschoven t.p.v. het nulpunt.<br>Dit kan in sommige gevallen handig zijn<br>maat is niet direct

## Board outline keep out

BI) het ontwerpen van de print is het heel<br>belangrijk rekening te houden met het pro-<br>ductle proces, U kunt zich voorstellen dat<br>een printspoor van 0,32 mm wat direct<br>tangs een zijde van uw print loopt, heel<br>gemakkelijk ka

## Via definitie

**Elle en print, die bestaat uit meerdere**<br>legen is het nodig dat we verbindingen<br>kunnen realiseren van de ene naar de<br>andere-laag, Vaak kunnen we via de component pennen deze verbindingen al<br>maken. Als dit niet mogelijk is

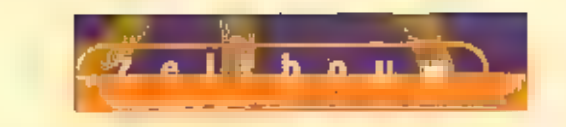

## Aanpassen Via's: Kles editivia definition

Nadat a op ok gedrukt heeft verschijnt het volgende scherm.

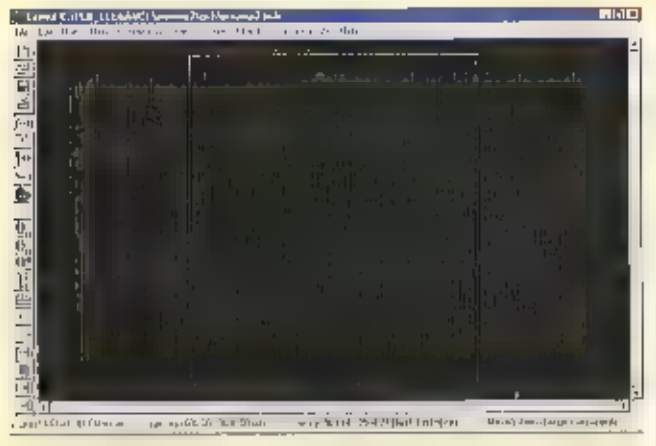

U ziet de print omtrek en het grid. Dit grid kunt u instellen vla: View»change grid

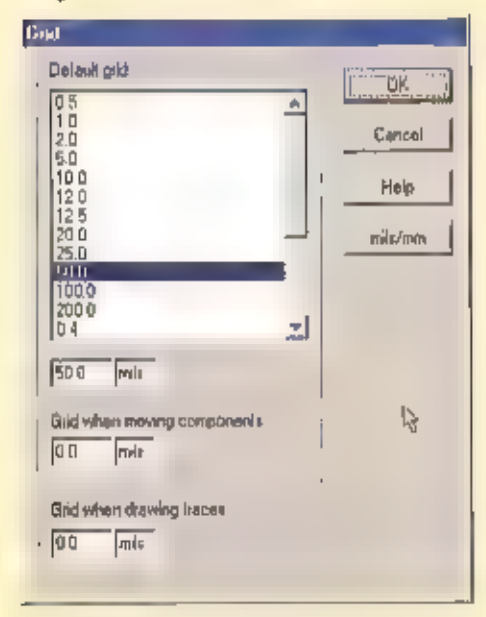

g zict hier drie mogelijkheden het grid in te stellen.

- 1. Default grid, staat momenteel op 50 mils en wordt gebruikt als standaard.
- 2. Grid when moving companents, indiendeze op nul staat dan wordt voor het Verplaatsen van componenten het standaard grid gebruikt en anders de Ingestelde waarde. Een prettige waarde is  $b.v.$   $1/10$  lbch (100 mils).
- 3. Grid when drawing traces, indien deze op nul staat dan wordt yoor het plaatsen. van sporen het standaard grid gebruikt en anders de Ingestelde waarde.

Indien u het grid wilt verbergen dan kunt u op de 'g' drukken, nogmaals drukken op 'g' toont het grid weer.

## Importeren van de componenten/nel tijst

Kles uit het File menu de optie import components/netilst Selecteer in het venster dat verschijnt, het bestand preampainet en drukop OK

Bij het inlezen van de componenten/net lijst worden de componenten buiten de print geplaatst.

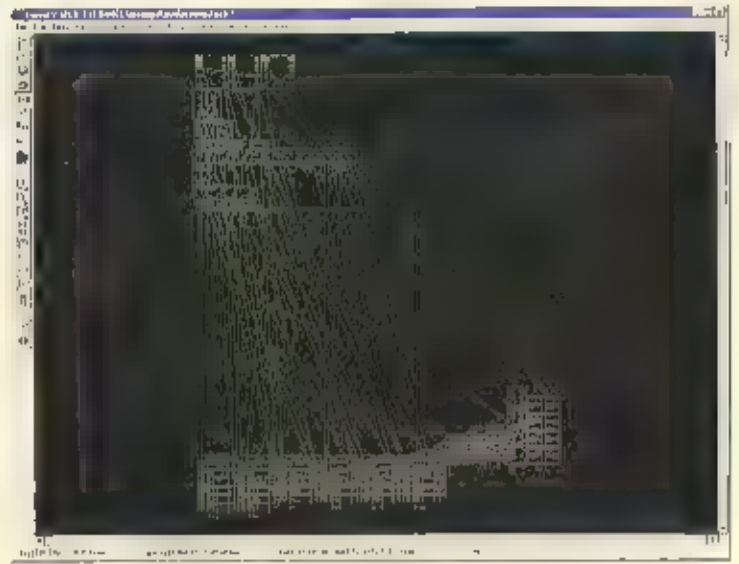

De weerstanden worden onder de print geplaatst en de condensatoren rechts. De rest van de componenten wordt aan de bovenkant van de print geplaatst.

We moeten nu zelf de componenten op de print gaan plaatsen. Een handig hulpmiddel hierbij is het zogenaamde 'ratsnest' dit zijn de groene lijnijes die a ziet. Deze lijnen geven de verbindingen tussen de ellanden weer.

Bij het verplaatsen van het componenten zullen de groene lijnen meegaan als elastiek. De groone liinen bijjven hjerbij njet altijd tussen dezelfde twee pennen bestaan. Wanneer er een pin van het zelfde net dichterblj is dan de originele pin, zal de groene tijn deze nieuwe pin volgen. U kunt dus heel duidelijk zien welke componenten bij elkaar horen.

## (Ver)plaatsen van componenten

Druk op de rechtermuis roets, het componentmenu moet nu verschijnen, is dit niet het geval kies dan uit dit menu: Other menus-component menu-

Voor het verplaatsen van componenten kunnen twee methodes gebruikt worden.

- 1. Component selecteren en via toers 'm' of rechtermuis menu Move verplaatsen. Wanneer er een volgende component geselecteerd wordt, dan hangt het component reeds aan de muls cursor en kan direct geplaatst worden.
- 2. Door middel van toets 'n' kan via de digloog window het te verplaatsen component via zijn reference opgegeven worden, en vervolgens geplaatst worden.

Druk op 'r' en type 'M1' druk dan op OK, het component mountinghole hangt nu aan de cursor, plaats deze op positie 1100, 4000. (linker bovenhoek). Plaats op dezelfde wijze Ma, M3 en M4 in de overgebieven hoeken.

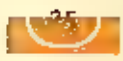

Tip:<br>Het is een goede gewoonte om, voordat u<br>componenten gaat plaatsen of bedraden,<br>dié onderdelen = plaatsen, die positiege-<br>bonden zijn, we bedoelen hiermee bijvoor-<br>beeld = bedieningseenheden = zoals = een<br>potentiometer

Het nut van een placement outline van een<br>component (Gruine IIJpen) blijkt tijdens van<br>verplaatsen van componenten. Meestal is<br>de placement outline van een component<br>dusdanig gekozen dat er nog ruimte over-<br>blijft om spore

## Extra opties bij het (ver)plaatsen van com- ponenten:

- 
- 
- Wanneer het component aan de muls<br>cursor hangt, kan met de rechtermuls<br>toess het component geroteerd worden.<br>• In de info balk rechts onder wordt de<br>referentie en waarde van het component<br>zichtbaar. Li coördinaat geoft

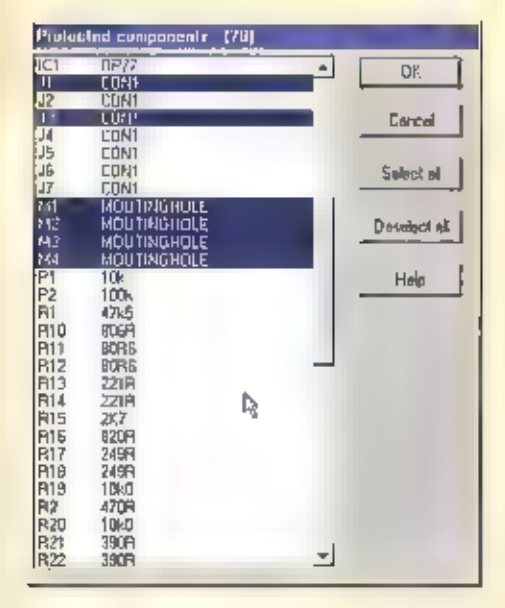

- 
- 
- geselecteerde componenten déselecteren,<br>
 Wanneer er een component is geselecteerd, dan kan de footprint van dit component<br>
rechtstreeks aangepast worden. Na aanpassing van de footprint in de geometry editor<br>
wordt autom

WJJ verwachten niet van u dat u alle componenten voor dit ontwerp gaat plaatsen, dit zou voor deze cursus te veel van het goede zijn, (als ik deze cursus zou volgen dan zou ik dat ook niet doen).<br>Took niet doen).<br>Wat u wel

## тр

Probeer de onderdelen zo te plaatsen dat ze onderling zo kort mogelijke verbindingen heb:<br>ben.<br>Kijk ook of het misschien mogelijk is om een enkelzijdige print te ontwerpen, dit scheelt<br>atiljd aanzienlijk in de kosten,

As u uitgespeeld bent, open dan Ма het file menu het bestand preampzb.pcb In dit bestand zijn alle onderdelen al voor u geplaatst

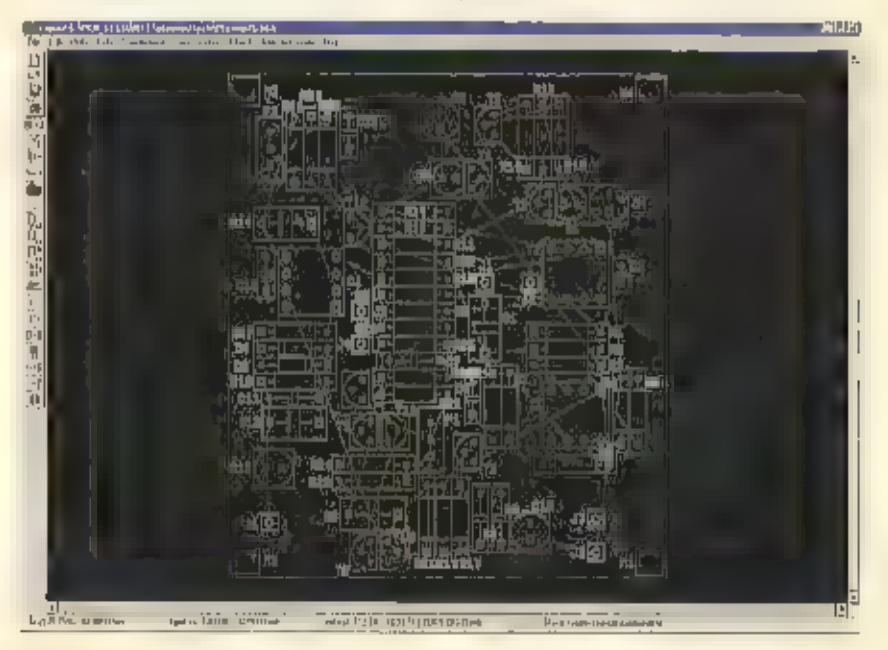

## Tota list

In deze les hebt u geleerd een print op te zetten, een componenten/netlijst te importeren, еп de companenten te positioneren,

De volgende maand gaan we de print sporen leggen.

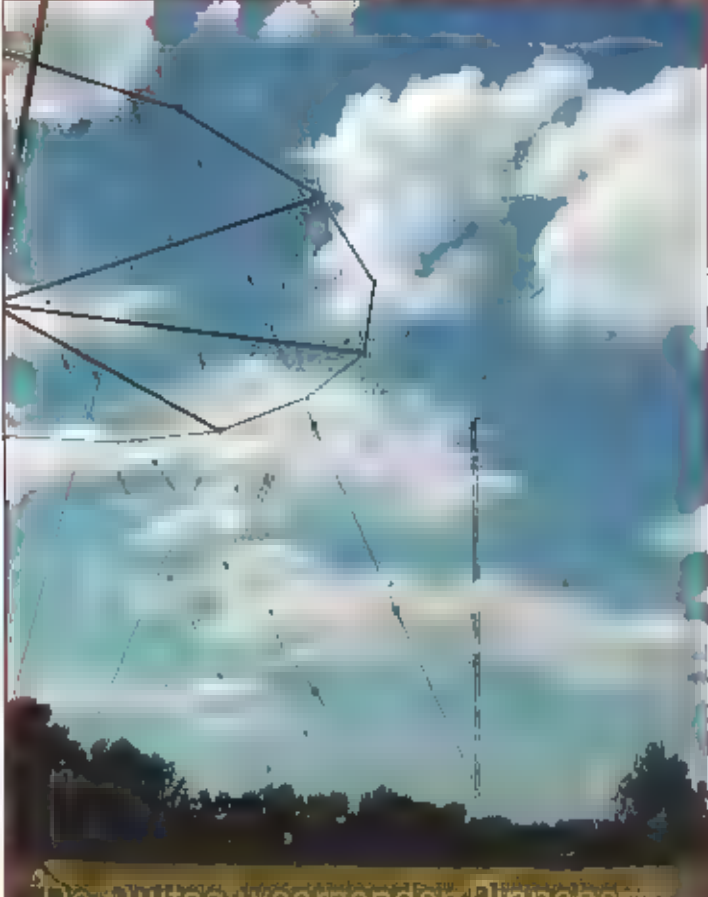

 $0 - 0 - 1 - 2$ 

# Van DDH3 tot DDK9

**NET** ZENDSTATION PINNEBERG VAN DE DEUTSCHER HET 15 PAS ELF UUR, MAAR NU AL BLOEDHEET, IK BEN KEURIG OP TIID. Her WAS EVEN ZOEKEN, MAAR PLOTSELING STA IK 00G IN 00G MET EEN VERZAMELING IMPOSANTE ANTENNEMATEN: HET ANTENNEPARK WETTERDIENST. EEN HEK GAAT AUTOMATISCH OPEN, DE DROOM VAN ELKE RADIO FREAK: BINNENTREOEN IN нет HEILIGE DER HEILIGE,

## MELESTER Texer:

58R NA

26

## De Duitse weerzender Ріппере

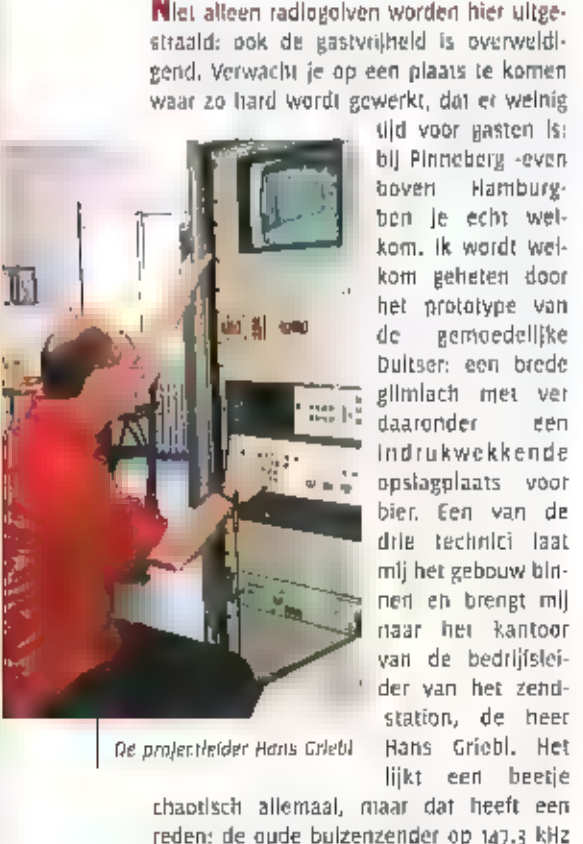

Ge projectleider Hans Griebl

heeft liet weer eens af laten weten. De<br>koellucht is uitgevallen en de thermische<br>bevelliging heeft de cindtrap afgeschakeld.<br>federeen is in rep en roer om het euvel op<br>te sporen. De kwaal in al een rijdje bekend;<br>de drief

## Dat aparte luchtje...

fen kleine rondleiding geeft een<br>goede indruk van het zendstation,<br>Naast het kantoor tref ik de noodza-<br>kelijke kantine aan: cen kop koffie is<br>zo gezet en ik heb alle tijd om het op

te drinken. De opgetrommelde installateur<br>is aangekomen en iedereen stormt naar de<br>kelder waar de ventilator staat. 'Kijk gerust<br>tond' mept klans Griebel mij na en van die<br>gelegenheid maak ik graag gebruik. Aan de<br>overzijd

0p de voorgrond het gebouwtje met de<br>aanpasunit voor 147 kHz

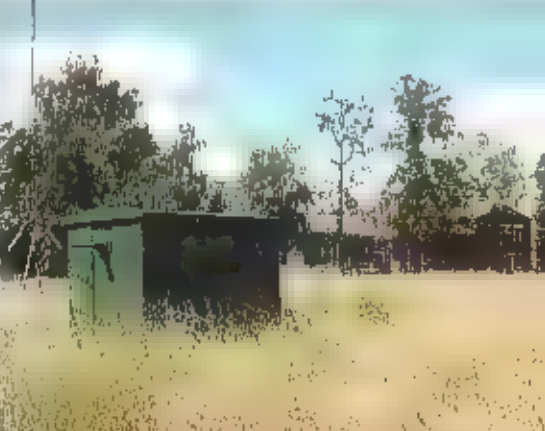

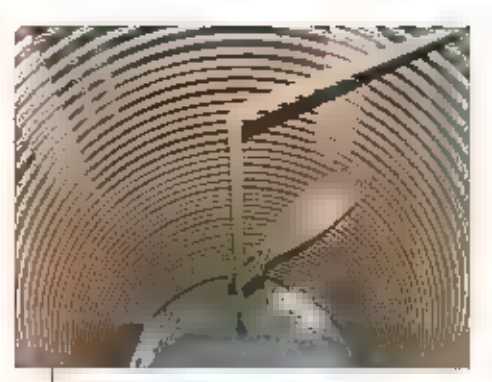

De aftakking van de verlengspoel

|

Wer r RW ROS zenders

tronica, niet indvikwekkend, tor siot<br>beland it na het betreden van een kelend<br>trap de zenderzaal, Hier bern ik voor geko-<br>men. Toch apart: al staan die zenders at<br>algem re draaien, waare elektronica heeft begin waar is al niet meer verkrijgbaar, Geheel links in rij<br>staat de stuurzender van de 10 kilowat-<br>tzender (geheel rechts) daar tussenin staat<br>cen eveneens bejaarde R d S 800 Watt zen-<br>der. Die kan, bij problemen met de stuur-<br>zender lin

## Halfgeleiderbuis als noodoplossing

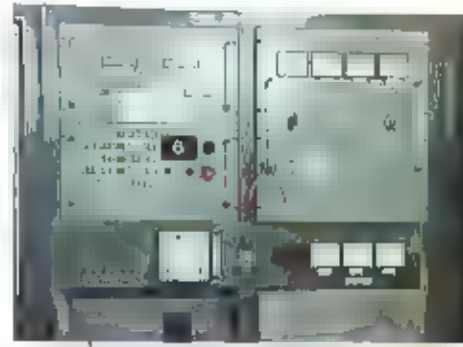

De oude Wūtlner zender op 147 ke

Be oude is kilowat itellinger langeablized for which to langeaute that the read is the specified by the specified for the content in the matter matter matter in the specified by the specified by the specified by the speci

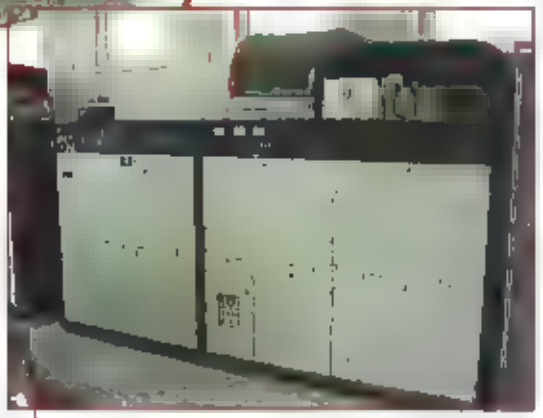

## Als amateur help je elkaar een beetje

Tragenover de 147.3 kilohertz zen-<br>
de met scan vier staan vier Marconi zender<br>
de met zo, respectiveeligk to kilo-<br>
de met zo, respectiveeligk to kilo-<br>
vant 'draaien'. Deze verken op<br>
diverse frequenties op de kortegolf<br>

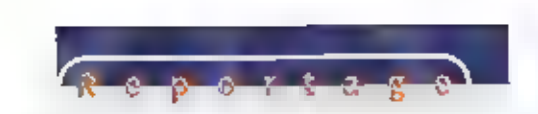

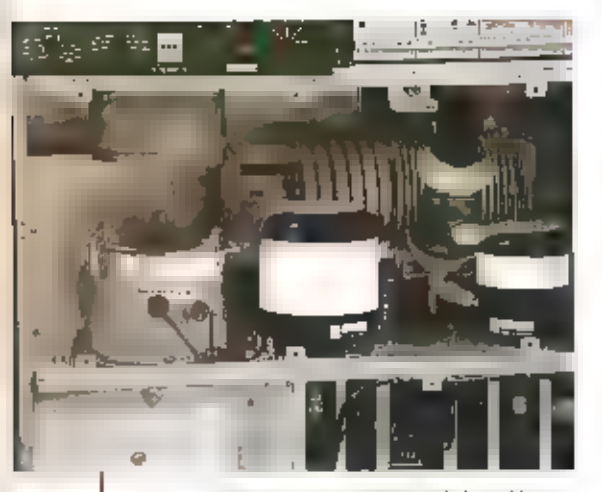

28

Een Marconi-eindtrap: de rondezwart/witte objecten<br>zijn de vacuum c's

De Marconizenders zijn schitterend om te<br>zien, vooral het hele gebeuren rond de<br>elndbuis, de anodekring en de antennetu-<br>ner Is oogstrelend. Rechts van deze 4<br>Marconizenders staan er nog drie, die Herr<br>Griebi voor een prik

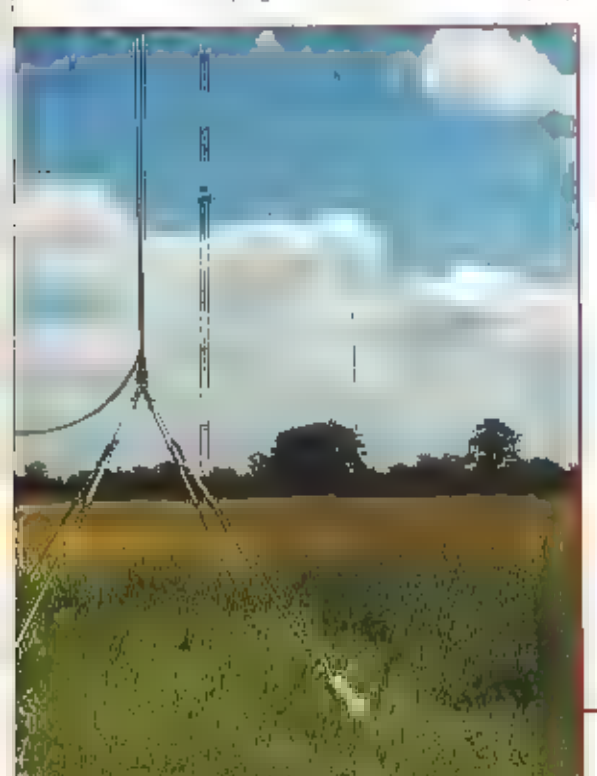

Rend zien wijt links de eind-<br>
buis, waarvand de schoor-<br>
steen voor de koloidicht is<br>
steen voor de koloidicht is<br>
verwijderd, De twee witte<br>
rande objecten zijn de<br>
vacuum c's waarinee de<br>
Aftakkingen op de spoel<br>
worden

## Smullen achter de controletafel

Het gehele station kart<br>
worden bestuurd<br>
van al de controletatel.<br>
Van elke zender is hier<br>
de stuurzender geïn-<br>
stalieerd. Men kan dus<br>
vanaf één giek snel<br>
zenders van frequen:<br>
tie doen wisselen. Ook<br>
staan filet een tn het linkerpangel is 147 kHz ontbreekt

Eén mast van de 147 kHz antenne

len zichtbaar maakt. Het langegolfsignaal ор 147 kHz ontbreekt dus op dit plaatje, Bij

de controlerafel staan vier peperdure EK-<br>oB5 R&S ontvangers, alleen maar om 'een<br>beetje' mee te luisteren...<br>Een bezoekje aan de kejder toont een rij<br>centrilugaalblowers evenals armdikke coax-<br>kabels en enorme dummyloads

## Antennes:<br>het kan eenvoudig

 $\mathbb{R}^{d_{\text{max}}}_{\text{max}}$ **In the country of the Control of the Control of the Control of the Control of the Control of the Control of the** 

Alle signalen van Pinneberg in één scherm,

Hen is typerand voor een low cost siation<br>als Pinneberg dat het antennepark uit een<br>link aantal onopvallende antenne's<br>bestaat. Voor de meeste frequenties<br>gebruikt men simpleweg een 1/4 goltstraler<br>waarvoor men een perfect

De antenne voor (47 kHz

met deze breedbandantenne's<br>
worden verbonden, zodat men<br>
altijd in de lucht kan zijn. Het altijd<br>
pronkstuk van het antennepark is<br>
wel de verlicale strater op 147.4<br>
kilohertz, Hij wordt gevormd door<br>
wee masten van 19 m

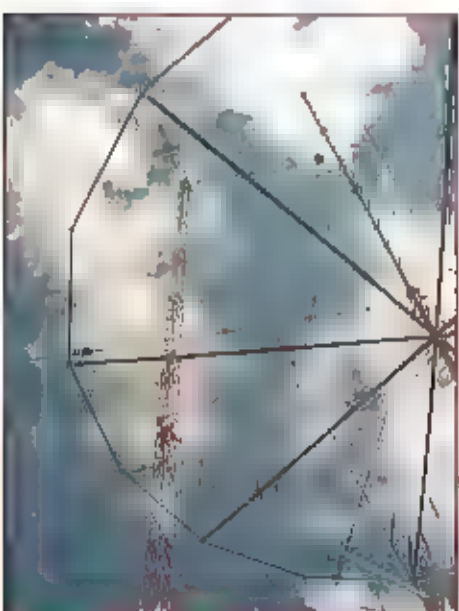

Een fuikantenne met<br>een 147 kHz mast<br>op de achtergrond

Twee breedbandige<br>Iuikantennes

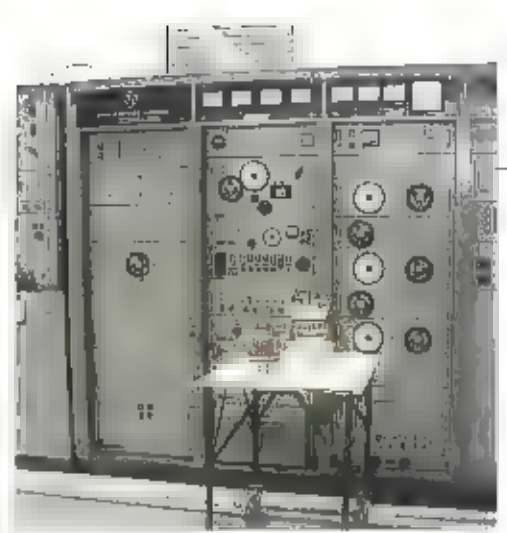

## Deze ROS zender kan nog twee jaar mee

and veranderd zijn, waarmee de aardcapaciteit, De<br>
antenne is dan buiten resonantie en met behulp<br>
de zaak weer worden afgestend. Dat is een tijdro-<br>
vende klus vertelt iterr XX: 'na elke verschuiving<br>
met de deur van de k

## Twee R&S logpers in de koelkast

De deur gaat weer op stat en Herr III zegt: "kijk rustig rondt". Op mijn vraag of dat niet ris-<br>kant is, zegt bij: 'ach, je kan booguit je vingers branden als je de antenne's aanraakt, 't is<br>hooguit zo kitowatt.' Volgens m jaloers op te worden: breedbandig van 3,5 tot 24 Mhz.

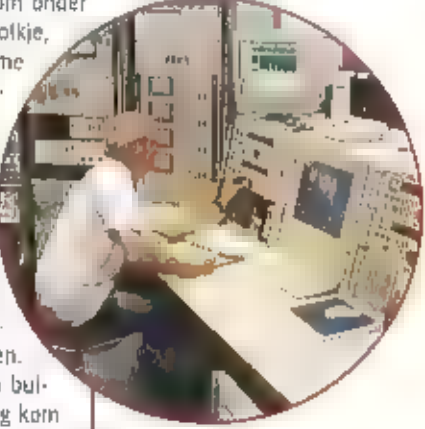

De room var elke zendamateur!

zijn ze fraai om te zien. Schitterend voor thuls, alhoe-<br>wel dat ogenbijkkelijk een echtschelding zou betekenen.<br>Daarbij valien de 1/4 golf straters met hun aluminium bui-<br>zen geheel in het niet. Aan het slot van mijn wand

## Een telexriedel: hij draait weer!

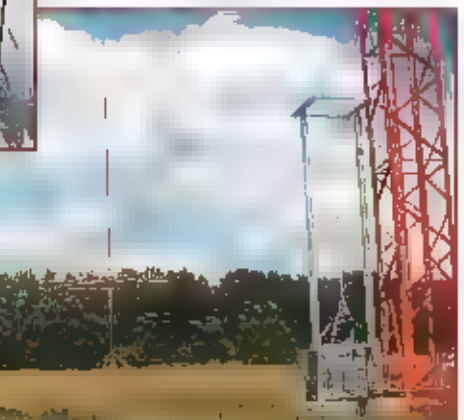

Als ik even later bij Hans Griebel op kantoor zit laat<br>hij een zelf ontworpen telexdecoder zien die hij<br>lang geleden bouwde. Zo te zien heeft hij meer<br>met IC's dan met buizen. Terwijl hij allerlel inte-<br>ressante documentat

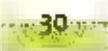

Het Stabo XF-9082

basisstation

DE MARKT IS IN DE LOOP DER IAREN WERKELIJK OVERSPOELD

MET MOBIELE 'BAKKIES' EEN KEUZE MAKEN UIT DIT GROTE ASSORTIMENT IS IN DE MEESTE GEVALLEN DAN OOK NIET ZO MOEILIJK. TOCH BLIJVEN ER ALTIJD NOG DE NODIGE CB-ENTHOUSIASTEN OVER DIE MEER WILLEN DAN ZO'N KLEIN 'BAKKIE' VOOR THUIS. VOOR DEZE PERSONEN IS DE STABO XF-9082 DE OPLOSSING, EEN BASISSTATION MET VEEL MOGELIJKHEDEN, WAARONDER ZELFS EEN PROGRAMMEER-BARE MICROFOON EN DTMF HERKENNING.

De doos bevatte naast het basistoestel nog een microfoon, voorzien van up/downtoetsen en nog vier extra toetsen (waar we later op terugkomen), een is Volt aansluitsnoer, een microfoonbevestiging en een Duitstalige handleiding. De importeur gaf te kennen dat bij toestellen in de winkels een Nederlandstallge trandleiding wordt geleverd. Het toestel kan gebruikt worden in de modes FM, SSB (4 Watt) en AM (1 watt). Het aantal kanalen bedraast 40. De afmetingen. van het basisstation bedragen 290 x 100 x 240 mm. Het voorfront is het eerste wat opmiddellijk opvalt met zijn rlant uitgeruste amberkleurig lo-display. Het toont de gebruiker een schat aan informatie op een duidelijke en overzichtelijke wijze. De basisbak is yoorzien van een 220 Volt hetsnoer en kan bovendien met de bligeleverde DC-kabel ook op een externe 12 Volt voeding worden aangesloten. Onder de vele knoppen op het voorfront zitten diverse leuke functies verborgen, zoals tien geheugens die ook afgescand kunnen worden en een dw-functie (dual watch) die het mogelijk maakt om twee kanalen tegelijkertijd in de gaten te houden.

## De bediening

De voorzijde toont ons de nodige knoppen. en regelaars. Verder vinden we uiterst links (in her midden een hoofdtelefoonaanslui-

ting terug. Handig voor in de late uurtjes. Het inprikken van een hooldteleloon schakelt de ingebouwde luidspreker uit. Linksonder is het microfoonchassisdeel gemonteerd waaroo de standaard bligeleverde microtoon inseptuad kan worden. Mocht in behoefte zijn om een andere microfoon of eeri voorversterkte- tafelmicroloon aan te sluiten, dan heeft men hiervoor een 6-pins microtoonplug nodig.

Ulterst rechts komen we dan een aantal regetaars tegen. Als eerste de volumeregelaar. De functie hiervan zal bij ledereen wel bekend zijn, bit geldt eigenlijk ook voor de volgende regelaar, de squelch, waarmee

de ruis wordt uitgeschakeld. Vervolgens een gecomblneerde rGgain/ mic-gain, waarmee de ontvangstgevoeligheid is in te stellen en om de sterkte van de modulatie te regelen. De laatste regelaar is eveneens een gecombineerde en wel een cal/clariflet. Deze zijn nodig voor een swr-meting en voor het tunen van ontvangen stations In SSB-made. Ondertussen zijn we aangekomen bij kanaalkeuzede schakelaar. Deze Is uitgerust met een

klikmechanisme en laat zich zodoende gemakkelijk verstellen hetgeen bijdraagt tot een comfortabele afstemming.

Het to display mag er zijn. De fors opgezet te digits laten het toe dat lemand met een. normaal gezichtsvermogen de frequentle en de kanaalnummers op vole meters afstand noe probleemloos kan lezen. We lopen snel even een aantal veel bekende functies door. Zo bezli de Stabo XF-9082 een ob (oolse blanker), een ant (automaticnoise limiter), een asc (automatic squelch system), dw (dual watch), een key-lock, twee antenne aansluitingen (omschakelbaar), een roset-beep, een dimi encoder/decoder, een ingebouwde swrmeter, een automati-

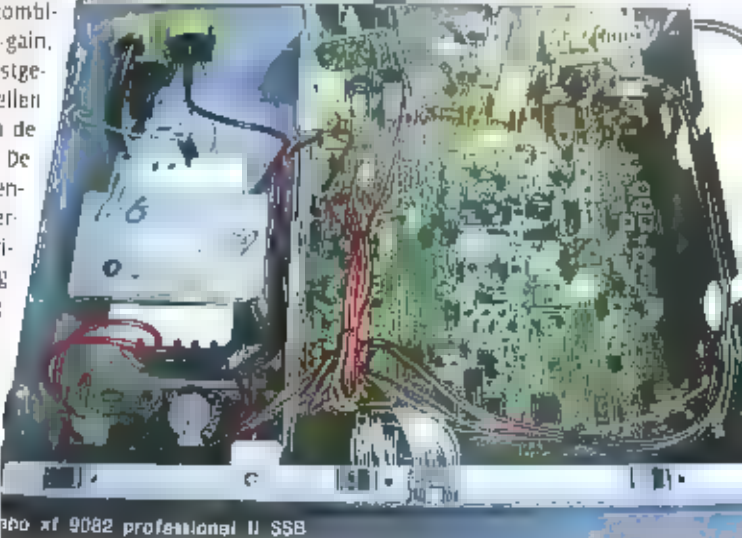

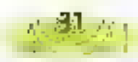

sche kanaal 9/19 ¤mschakeling en een ln<br>vler standen uitgevoerde display-verilch-<br>ting.<br>De aanwezige kanalen kunnen afgescanned<br>worden met een scap-functie. Hetzelfde<br>gelds voor de tien aanwezige geheugens.<br>Mocht er een ka

aangesloten kan worden. Bij aansluiting van een externe speaker word; de ingebouwde luidspreker uitgeschakeld. De aansluiting vindt plaats middels een  $\frac{1}{2}$  1/2 mm plug, Middels een  $\frac{1}{2}$  1/2 mm plug kan een exter

## De specificaties

Het maximale gendvermogen van de XF-90Bz bedraagt 4 Watt op FM en S58, 1 Watt op AM<br>en het aantal kanalen wat gebruikt kan worden is 40 (26.965-27.405). De Duitse versie heeft<br>80 kanalen (26.565-27.405). Hier zijn de zoge

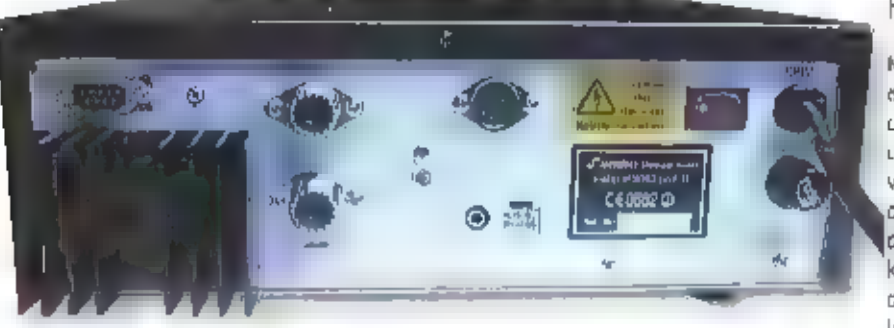

## Het binnenwerk

Pa en Pg) zijn vrij programmeerbaar. De<br>meeste functies van de toetsen op het<br>voorfram zijn te koppelen aan een van de<br>functietoetsen Pi tot en met Ps. Zo zijn veel<br>gebruikte functies vanaf de microfoon re<br>bedienen. Dh zij

## De achterzijde

Op de achterzijde va de XF-9082 treffen we<br>de nodige aansluftingen aan. Te beginnen<br>met twee SO-239 chassisdelen waarop PL-<br>259 connectoren geschroefd kunnen wor-<br>den. Ook is er een externe luidsprekeraan-<br>slufting waarop

Wa het losdraalen van to'n zestlen schreeven<br>
en het vegnemen van het bovendeksel, wer-<br>
der we nict teleurgesteld. De XF-9682 bestaat<br>
ultren healdphirt waarp zich het zend-/ on-<br>
ultren healdphirt waarp zich het zend-/ o

## Tot slot

Een basisstation blijft toch aantrekkelijk voor thuls. Door de grotere behulzing is dit vooral te merken aan het ontvangen audio. Het geluld klinkt beduidend voller dan uit een mobletsele en dat vlel maar weer eens al te

<mark>Met d</mark>ank aan Combal Electronics voor het ter beschikking stellen van een testexemplaar.

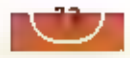

## VERON te Hilversum

Zaterdagavond 9 juni j.l. is het clubgebouw de Radiohut van de<br>VERON-afdeling 't Gool door brand ter ziele gegaan. De cluba-<br>vonden worden voorlopig gehouden in het Caecilia Gilde, Dit is<br>jeet stenen gebouw rechts naast de

30 september Open dag VERON te Tilburg Bij het ter perse gaan was er nog geen locatie bekend. Op deze open dag zal de afdeling filburg aan de belangstellende laten<br>zien wat de hobby zendamateur inhoud. Raadpleeg de agenda<br>van - de - afdeling - Tilburg - voor -

## 1 tot 5 oktober Elektrotechniek te Utrecht

De beurs Elektrotechniek is niet meer wat het geweest is. Met de opkomst van trends op het gebied van elektronisch onder-nemen, domotica, telemetrie, ICT en de integratie tussen elektrotechniek en werktuigbouw is de branch

## 4 oktober Hobbyavond 't Harde

De afdeling Noord Oost Veluwe van de VERON houdt een hobbyavond. Deze avond is er de mogelijkheid от uw Handle mobilofoon te laten afregelen. De bijeenkomst Is in De Knobbel bij 't Harde.

## 6 oktober PC Discount te Haarlem

De PC Discount wordt gehouden in het Kennemer Sportcentrum aan de Ijsbaanlaan te Haarlem, De beurs is geopend van 10.00. tot 16.00 ши.

## 12 oktober Lezing te Amersfoort

Remko Welling (PEIMEW) zal die avond cen lezing houden over APRS. Deze lezing wordt gehouden in het Burgemeester van Randwijckhuis аап de Diamamweg te Amersfoort.

## 13 oktober Dag van de Amateur

De Dag van de Amateur wordt georganiseerd door de VERON en gehouden in de Americahal te Apeldoorn. VERON-leden betalen f 10.00 entree en niet-leden f 12,50. De zaal is open Van 10.00<br>tot 17.00 BBC en niet-leden f 12,50. De

## 19-21 oktober Jamboree on the Air (Jota)

De jota wordt over de gehele wereld gehouden start op vrij-<br>dagnacht om oo.oo uur UTC. Het fandelijke kamp voor<br>Nederland is dit jaar in Amstelveen, Nieuwe Kalfjesiaan 23 (dit<br>ligt in het Amsterdamse Bos). Daarnaast zullen

Packetradio. Tevens Amateurtelevisie en natuurlijk chatten via Internet. Meer informatie: www.scouting.nl/jota

## **20 oktober PC Dumpdag te Amsterdam**

De PC Dumpdag wordt van 10.00 tot 16.00 uur gehouden in de RAI te Amsterdam. Toegangsprijs nog steeds tien gulden,

## 23 oktober Excursie naar Dutch Mill

De VERON-afdeling Noord Oost Veluwe organiseert een excursie naar Dutch Mill, Voor meer informatie POoRAA, Aantal deelne-<br>mers is beperkt,

## 26 oktober Lezing te Winsum

De VERON-afdeling De Friese Wouden geeft een lezing over<br>amateur- en militaire spullen uit het voormalige Oostblok. De<br>lezing wordt gegeven door Jan Reinders (PAoCHS), De avond<br>begint om circa 20.00 uur in het N.A. de Vrie

## 30 oktober Excursie naar Dutch Mill

De VERON-afdeling Heimond organiseert een excursie naar<br>Dutch Mill. Voor meer informatie luisteren naar PI4HMD en aanmelden bij Arno (PE2WGV).

## | Dolstra heeft alles voor de zend- en luisteramateur

**AMRATO 2001**<br> **AMRATO 2001**<br> **AMRATO 2001**<br> **AMRATO 2001**<br> **AMRATO 2001**<br> **Exterdag 13 oktober in Apeldoorn**<br> **Deze dag (everen wij met verlaagde prijzen**<br> **Ce volgende merken:**<br>
• Yaesu • Icom • Kenwood • Alinco • NRD<br>
•

Zaterdag 13 oktober in Apeldoorn

- 
- 
- 
- 
- 
- 
- 
- 
- 
- 

Natuurlijk kunnen wij niet alles meenemen, maar heeft<br>g een bestelling en u wilt profiteren van de verlaagde prijzen dan nemen wij dat graag voor<br>u mee!<br>Tot ziens op de AMRATO

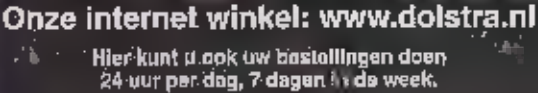

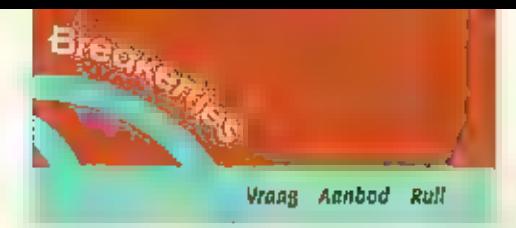

235-9<br>Te koop: ontvanger be312-m is onderdeel<br>van antieke set beó10(zie Rammagazine<br>juli/aug 2001 bl230/31)100 % en zeer leuk en<br>uitgebreid. +30kg/\_1.smhz-18mhz/exclusief<br>teab of ruilen tegen roland muziekhardware of mengtafel/tapedack prof Schijndehgy@zonnet.ni 0675227960

235-10<br>Aarigeboden voor lokale omroepen en<br>radiostation een gepresenteerd radiopro-<br>gramma-Een-uur-de-beste-country-Muzieki<br>Van-Classics-hirs tot de-nieuwste-country.<br>Meer-weten-of-interesse-stuur-een-e-mail<br>aan - countryl

235-11<br>gevraagd; service documentatie van HP:<br>5400A RMS; 130C scope; 141A scope; 1406A<br>en 1421A glug-ins; Tektronik 145 PAL test<br>generator; felequipment D43R scope; en<br>schema's van Realistic DX-200 communica-<br>tie ontvanger

235-12<br>Gevraagdi service documentatie van HP;<br>3400A RMS; 130C scope; 141A scope; 1406A<br>eti 1421A plug-lits; Tektronix 145 PAL test<br>generator; Telequipment D43R scope; en<br>schema's van Realistic DX-200 communica-<br>tie ontvang

235-13<br>Te koop:Yaesu FT-100 HF/VBF/UHF transcel-<br>ver 160M-70CM (1 Jaar oud).<br>Inclusief Veeding Dalmond GSV-3000 25A en<br>Commet drieband 2M/70CM/23CM<br>afferine met 15M alroom kabel. Prijs<br>f 3000,-. Antennemast aluminicum snel

235-14<br>Aangeboden: Grundig portable Wereld-ont-<br>vanger type 400, het nieuwste model, Nooit gebruikt! Nog geheel nieuw in doos. Cockpit-Tower communication mogelijk in SSB. 40 preselections | Van f 400 bij mij thuis afgehaald voor vaste prijs f 250. Tel. 0575-521976.

33515 Gevraagd: Kenwood VC-20 voor de R-5000. Info: nlg222@amsat.org

235-16<br>Gevraagd: VEžo convertor voor. Kenwood<br>Rsooo (108-174 mHz. (uchtvaart) speaker<br>SP10 voor deze ontvanger en gebruiksaan<br>wijzing, event. om te kopiëren.<br>Info: 076-5654319 of clecomie@wanadoo.nl

235-17<br>Te koop of te rull aangeboden: Amerikaanse<br>buizentester uit 1952, geheel compleet met<br>gebruiksaanwijzing, elektronisch-schema +<br>data-met-instelwaarden (13. buisvoeten),<br>Voedingsspanning 110 V wissel.Type i -177-8<br>me

zas-18<br>Gevraagd: mil, radioapparatuur en of toe-<br>behoren 40-45 alle nationaliteiten.Ook ouderadio's en/of bujzen van voor 1940, Zoek<br>ook spysets en Hallicrafters receivers type<br>s26 en 27, evt ruil mogelijk met elgen ver-<br>s

235-19<br>Gevraagd: Yaesu antennetuner type fra<br>7700. clecomte@wanadoo.nl<br>of 076-5654319.

235-20<br>Te koop: Altal scannerantenne (mastantenne)<br>ne) g radialen van zoo mm; freq. Bereik:<br>500KHz = 1500 MHz; lengte 110 cm; Nieuw in<br>Verpakking voor f 75,-. Tel, 030 6915922.

235-21<br>Te koop wegens beeind. Hobby: Kenwood<br>T5-520 SE transceiver met buizen, 200 W.<br>Yaesu FT-225RD all mode VHF transceiver +<br>2 m. antenne. P.o.t.k. Tel. 0479 212196.

235-22<br>Gevraagd: 1 Натсот interface. 1 NRD 525 +<br>speaker MVA88 en eventueel – VHF unit –<br>filyers en Yaesu antennetuber FRA 7700, Tel.<br>076 5654319 of clecomte@wanadaa.nl

235-23 Te koop: BC-342 in prima staat / 275. BC-652 met ing. Netvoeding f 175. 25 nieuwe hoogsp. Trafo's (lntrafo's) meest Philips voor zw/w tv's f 250. Tel. 0032 (3) 5687597.

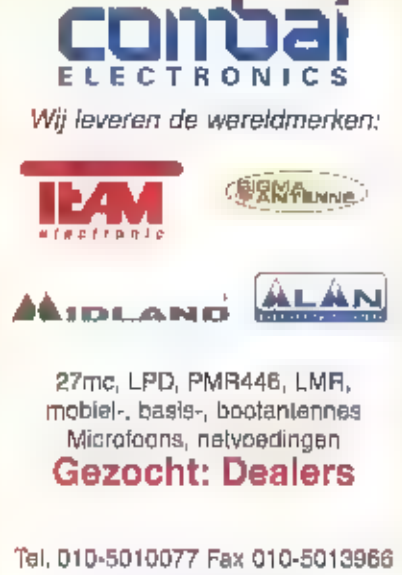

'Tel, 010-5010077 Fax 010-5013966 Email info@combai.nl wwwcombal.nl

z34-16<br>Te koap: Profess, Sony 3ccd-camera (rullen<br>Tegen VX 1000?), Icom LPD portofoons (Ax)<br>type (G4008E (de beste getest |III gebruik)<br>gloednieuw, incl. leren tasjes etc. Betacam<br>/ SP-en digital videotapes, U-matic/BVU/sp

234-17<br>Gevraagd: FRC:ņ600 met PAL video uitgang.<br>Racal comm. ontvanger met digitale uitle-<br>zing Tono-777 decoder eigenaar Lv.m.<br>vraag, Tel. 0227 581892,

235-24<br>Gevraagd: externe luidspreker Kenwood<br>SP430 en SP100. Tel.0032 (3) 8871193.

235-25<br>Te koop: (RC HF Receiver, model NRD-345<br>(nieuw in doos) / 1250,-, Tel, 06 21817201.

235-26<br>Te koop: Kenwood SSB Transcelver 18 1805<br>f = 1350,-. - Siemens - kortegolfontvanger<br>E3nB : 8 / 725,-. ACT: antenne Dressler ARA<br>30 f 275,-. Tel./fax 055 3559191.

235-27<br>Gevraagd: AOR 3000 А(ол = 2036, europ.<br>Uitv.) Uiterste prijs. JCR 8500 of JCR 7000<br>(eur. Uitv.) uiterste prijs, MLB-Marine Balun.<br>Tel. оўо 5118007.

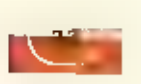

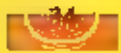

## Groenland

Ter gelegenheid van de CQWW 5SB Contest<br>voor zendamtateurs zat het clubstallon<br>XP1AB worden geactiveerd, Ra de jaren '60<br>zijn deze speciale roeptekens in onbruik<br>geraakt en dus kijken vele zendamtateurs in<br>binnen- en buite

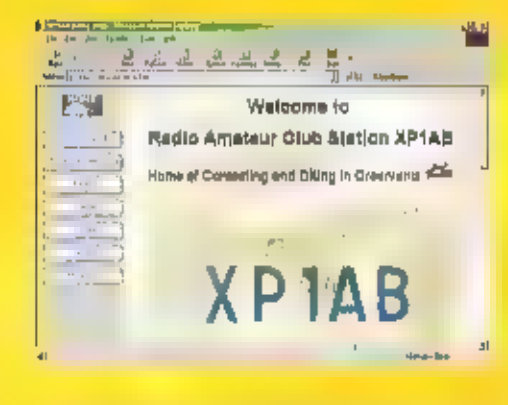

Het idee om XP1A8 te reactiveren, werd<br>vorlg Jaar geboten tijdens een DX-peditie<br>naar Groenland, Deelnemende zendama-<br>teurs uit Groenland, Denemarken en<br>Nederland tichtten daarvoor een nieuwe<br>club op. Gelijkrijdig dienden gebruiken,

Gezien de gunstige ligging van Groenland<br>tussen Amerika en Europa, hoopt bet contest-team op zy en z8 oktober een top-<br>test-team op zy en z8 oktober een top-<br>trestatie te kunnen leveren en hoge ogen<br>te goolen in de eindkla

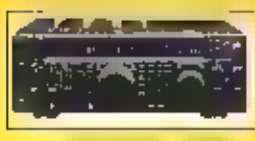

eike maand thengt michiel senaay das s hoogte van nieuwe kortegolf fre

interessante nieuwtjes e **Committee Controller Service Controller** reacties, envingen en versonen alle a ran, onder vermelding var postbus 75985 1070 az am-

kunnen worden gestuurd aan Allis Lang<br>Andersen (OZ1ACB), Kagsaavej за, Herlev,<br>DK:2730 Denemarken, e-mail:<br>oznacb@getznet.dk.. Meer informatie over<br>XP1AB is te vinden op de website<br>http://www.qsl.net/xprab.

## Verenigde Arabische Emiraten

De internationale zenderpark exploitant<br>Merlin-Communications-heeft een-overcen-<br>komst gesloten voor het onderhoud en de<br>verhuur van kortegolf installaties in Abu<br>Dhabl, één van de Verenigde Arabische<br>Etnitaten. Het gaat o het zenderpark bevinden zich in een uit- stekende staat van onderhoud, Merlin ver- wacht zijn cliënten vanaf het zenderpark Al-Dhabbaya een beter bereik te kunnen

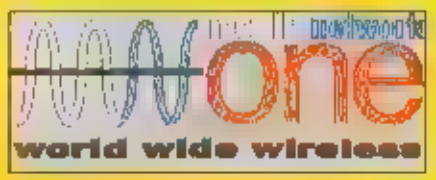

bleden van het Midden-Oosten, Afrika,<br>Centraal Azië, India en Oost-Europa. De eesste geïnteresseerde wereldomroepen heb-<br>ben zich inmiddels gemeld. Op het moment<br>dat du blad verschijnt, zijn er waarschijntijk<br>al uitzending

Abu Dinabi, Tot eind oktober wordt gewerkt op 11945, 11975, 15385, 15495, 15520 en 17875<br>kHz. Een op 2uid-Azië gericht Engelstalig<br>grogramma is iussen 13.30 en 14.00 uur UTC<br>te beluisteren op 15495 kHz. Mei Ingang<br>van het

## Verenigde Staten

De commerciëte mariteme zenderketen<br>Clobe Wireless beeft de afgelopen zomer<br>fiet gebruik van de telexinode SITOR afge-<br>zworen. Zo kunnen schepen niet tanger in<br>SITOR-A consact leggen met het wereldwijde<br>Clobe Wireless netw

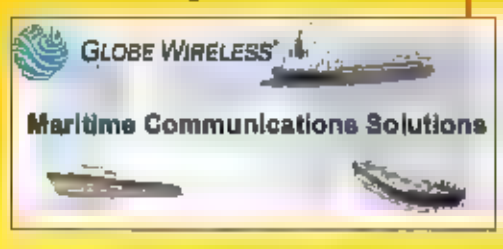

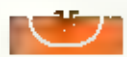

en frequenties is te vinden op de website<br>http://www.globewireless.com/grn.stm.

## **Duitsland**

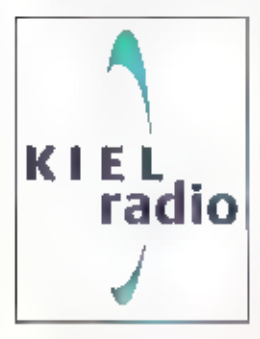

De laatste tijd zien meer en meer kortegolf<br>
e-mail diensten het licht. Opvallend is dat<br>
het Dultse kusststation Kiel Radio directe<br>
tegang tot meerder<br>
internet – diensten<br>
bledu. Zo kunnen de<br>
klanten – van Kiel<br>
Radio

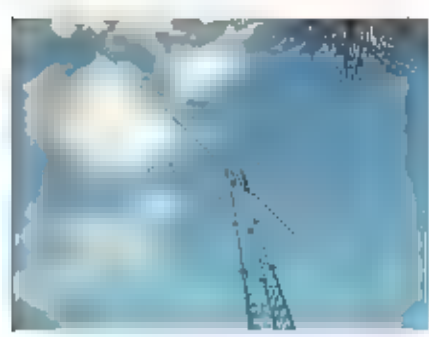

Internet op willen, dienen een SCS-Pactor-II<br>madem - tussen - de - computer - en - de<br>scheepsradio te installeren, Kiel Radio biedt<br>twee-verschillende versles aan; de PTC-IIe<br>en de PTC-IIpro. Hut-eerste pakket kost<br>inclusi

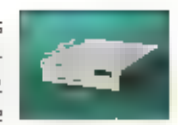

gerust met speciale litters<br>
en met een zendvermo-<br>
gen van 125 Watt PEP.<br>
Voor de frequentie<br>
Voor de frequentie<br>
elements yagi-antenne ingezet, gericht op<br>
de Atlantische Oceaan Lussen de<br>
Kaapverdische eilanden en het C

Op de speciale webpagina http://wwwklel- radio.de/asl.htm worden alle ontvangstrap porten in samenvatting gepubliceerd.

## Verenigde Staten

De Amerikaanse vereniging van zendama-<br>teurs ARRL, heeft de autoriteiten gevraagd<br>om een nieuwe bandvoor zendamateurs te<br>introduceren. Het gaat om het frequentie-<br>bereik tussen 5250 en 5400 kHz, waar voor-<br>alsnog alleen am

## Polen

Radio Polonia heeft technische problemen met zijn zenderpark ten zuiden van Warschau. De staat van onderhoud van de

installaties in Leszczynka is verre van opti-<br>maal. Daardoor hebben de signalen van de<br>Poolse wereldomroep nogal eens te lijden<br>onder een lage modulatie en bijgeluiden.<br>Ret zenderpark Leszczynka bledt plaats aan<br>vljf uit 1

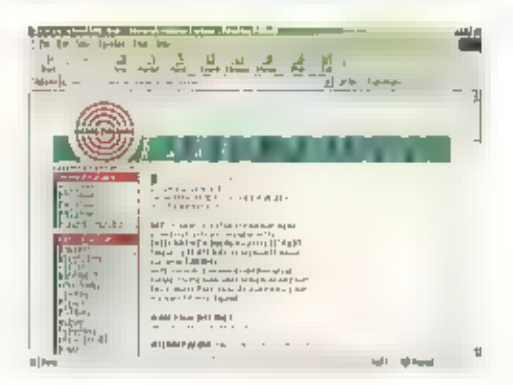

In verval geraakt, want van de 50 antennes<br>die in de jaren '70 ter beschikking stonden,<br>is nu nog itooguit de lielft operationeel.<br>Stations als het Russische Radio Mariya en<br>het Wit-Russische Radio Radio Mariya en<br>medelvur

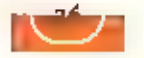

## Kort nieuws

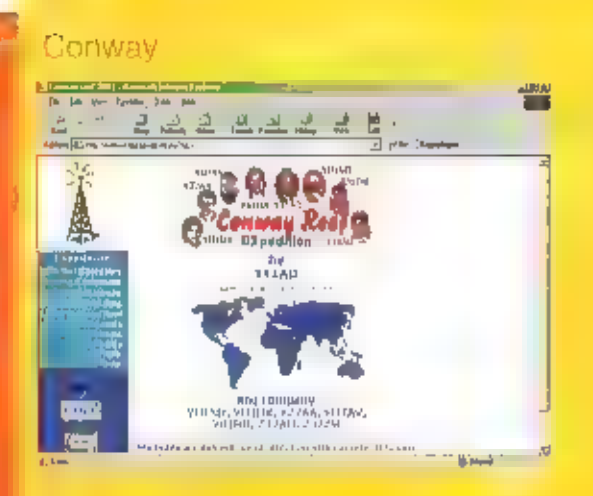

Op de website http://www.kragujevac.co.yu/3d2 is alles te<br>vinden over de komende BX-peditie naar Conway, een di dat<br>belioort tot de Fijl-eilandengroep in de Pacifische Oceaan.<br>Organisator van de trip is de Joegoslavische z

## Costa Rica

De Amerikaanse zendamateur William F. Boeckenhaupt uit<br>Kansas (roeptekens: AKoA) brengt van 25 september tot 9<br>oktober een hezoek aan zijn coffega Henry Grunbeck<br>(Ti2HMG) in Cludad Colon, Het is de bedoeling dat<br>Boeckenhau de ether komt. Hij legt verbindingen in enkelzijband, morse<br>en de data transmissjesystemen RTTV, PSK31 en MFSK.<br>Vermoedelijk gebruikt hij daarbij de roeptekens TI2/AKoA.<br>Boeckenhaupt is "bereikbaar" vla "het" e-mail adres<br>

## арап

De Universiteit voor Elektronica **III** Communicatie in Tokio<br>heeft een experimenteel kortegolf station in bedrijf gesteld,<br>Het Instituut wil daarmee het verschijnsel van de HF-band<br>Doppler-Shult onderzoeken. Met de roepfet

## Libië

De Voice of Africa uit Tripoti is weer terug op 17725 kHz, waar<br>het station tussen circa 10.15 en 03.55 uur UTC ook bij ons<br>met redelijke tot goede signalen gehoord kan worden. De<br>uitzendtaal is Arabisch, maar er zijn ook

alternatieve frequentie voor deze uitzending van de Voice of Africa |е 15415 kHz. Het e-mail adres voor ontvangstrapporten luidt: africavaice@hotmail.com,

## Oostenrijk

Radio Austria international zlet zijn budget voor volgend jaar opnieuw worden gehalveerd. In 2002 mag de wereldomroep uit Wenen op nauwellijks meer dan een kwart van zijn begroting van 1999 rekenen. Op de website http://ww

## Verenigde Staten

De verkoop van kartegolfantvangers in de Verenigde Staten<br>en Canada stijgt nog steeds. Zowel Grundly als Sony hebben<br>dat onlangs bevestigd. De afgetopen twee jaar zijn er in beide<br>landen zo'n 30 procent meer Sony wereldont

## Vactiva (r.

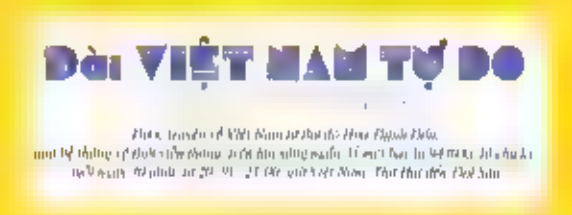

De afgelopen zomet werd het startschot gegeven voor het clandesticue kortogoli station Radio Free Vietnam. Elke week-<br>dag zijn de programma's van het station tussen 14.00 en<br>14.30 uur UTC in de lucht op 15235 kHz. Er is ee

## Wit-Rusland

Radio Liberty, de Amerikaanse nieuwszender voor Rusland,<br>heeft zijn uitzendingen voor Wit-Rusland tijdelijk verdubbeld,<br>van vier naar acht uur per dag. De expansie van de Wit-<br>Russische dienst kwam aan de vooravond van de

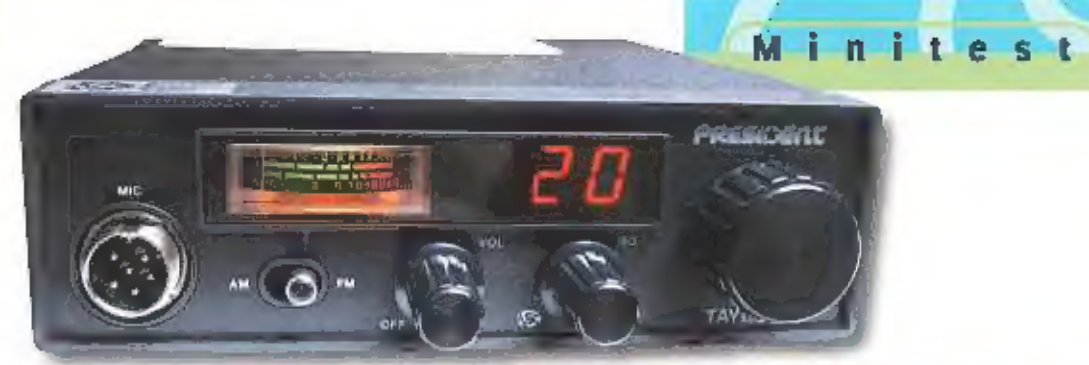

# De simpele bediening van de President Taylor

WAT VOOR DE GEHELE PRESIDENT-LIJN GELDT, CELOT ook voor DE PRESIDENT TAYLOR: AANGEPAST AAN DE LAATSTE WETSWIJZIGIN: GEN BETEKENT DIT ZENDEN EN ONTVANGEN ор 40 KANALEN FM EN AM. EEN EENVOUDIG UITGERUST CB-APPARAAT ZONDER TOETERS EN BELLEN MET WAT WE VAN PRESIDENT GEWEND ZIJN, UITSTEKENDE RESULTATEN,

In de doos troffen we naast de President transcelver nog de nodige accessoires aan.<br>Dit waren een microfoon, een voedingska-<br>bel met zekeringhouder inclusief zekering,<br>een ophangbeugel met bevestigingsmate-<br>rialen en een clip om de microfoon aan op<br>te hangen. De

## De mogelijkheden

De President Taylor Is ultgerust met een<br>aantal standaard regelaars. Dit zijn een<br>gecombineerde volumeregelaar/ aan-uit<br>schakelaar en een squelch,. De squelch<br>wordt ingesteld door de regelaar met de<br>wijzers van de klok mee

Taylor gebeurt er fets anders, namelijk het<br>Inschakelen van de door President wereld-<br>wijd gepatenteerde ASC-functie. De afkor-<br>ting ASC staat voor Automatic Squelch<br>Control. Deze functie stelt als het ware<br>automatisch de

Het zes pins microfoonchassisdeel is aangebracht aan de voorkant, De aansluitingen<br>van dit chassisdeel hebben we vermeld in<br>tabel 1. Mocht een andere microfoon<br>gebruikt gaan worden dan zijn de aanslui-<br>tingen in leder geva

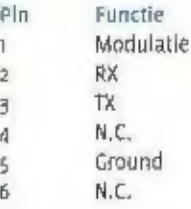

Tabel 1, De aansluitin- gen van het microfoon chassisdeel

## De achterzijde

Aan de achterzijde van de President Taylor is het betrekkelijk rustig. Natuurlijk ontbre-<br>ken er aan de achterzijde niet de aanslui-<br>tingen van de voedingsspanning en do<br>antenne. Het antenne-chassisdeel in van<br>het type SO-239 en bledt plaats aan een Pt.<br>259 plug. D dit niet meer zo vaak als vroeger, Op het 3,5 mm chassisdeel kan een externe-luld:<br>spreker worden aangesloten mocht de<br>President Taylor toevallig ingebouwd worden,

37

## Het binnenwerk

Wat President doet, doet ze goed. Niet<br>alleen van buiten, maar ook van binnen<br>ziet het er keurig verzorgd uit. Dit geldt<br>zowel voor de soldeerzijde als de zijde<br>waar de componenten (niet 1 smd) zijn<br>opgesteld. Op de hoofdp

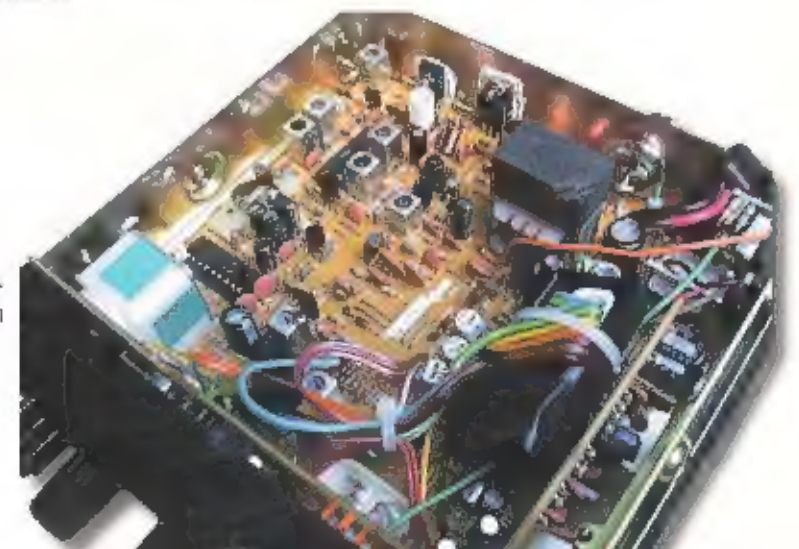

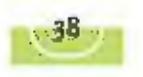

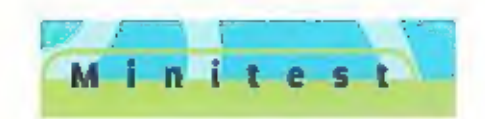

wat instelpotmeters (vler) terug te vlnden.<br>Hier kunnen bepaalde afregelingen mee<br>worden uitgevoerd die we maar het beste<br>aan de technici kunnen overlaten. De kana-<br>lenklezer zit op een aparte print gesoldeerd<br>en is met de

## De specificaties

De specificaties staan altijd keurig vermeld<br>In de handlelding, Controle van deze specificaties gaf aan dat het apparaat iets beter<br>Is dan vermeld in de handlelding, Het zend-<br>vermogen bij een voedingsspanning van<br>13,2 Vol

van 0,12 mlcroVolt voldoende om door deze<br>onderdrempel door te breken. Blj de squel-<br>ch maximaal dicht is een signaal met een<br>waarde van 143 mlcroVolt nodig om door de<br>drempel heen te breken. Het audiovermo-<br>gen van de eln

## Praktijk

We hebben de President Taylor natuurlijk<br>ook onderworpen aan een praktijktest. We<br>letten naast de prestaties van het zend- en<br>ontvangstgedeelte ook op een goede<br>bereikbaarheid van de diverse knoppen en<br>regelaars, Ook de al nemen we onder de loep, Dit alles bleek bij den en regelaars zijn goed bereikbaar en<br>gemakkelijk te bedienen, Het display blijft<br>goed afleesbaar, Dit is niet alleen getest in<br>het donker, maar ook in direct zonlicht, Bij de laatste geeft een led-display altijd wel<br>wat afleesproblemen. Dit geldt ook voor de<br>Taylor. De ontvangstprestaties waren goed,<br>De kwaliteit van het ontvangen audlo is<br>door de wat grotere behulzing en de zwaar-<br>dere audl

## **Conclusie**

Een mooi ultziend apparaat met diverse<br>mogelijkheden en heel belangrijk, een simple bediening, teer een leek de microfoon<br>bedienen en hij of zij kan er direct mee aan<br>de slag. Eigenlijk bedoeld als tweede 'bak-<br>kie' op de ontvangen stations. Het audiovermogen<br>van 5 Watt timmert aardig aan de weg,<br>zelfs bij wat omgevingslawaai.<br>Met dank voor de Fa, Avera voor het<br>ter beschikking stellen van een<br>testexemplaar.

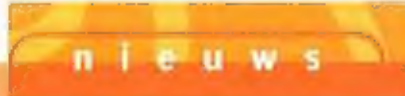

## Glasvezel voor studenten in Leiden

Studenten die kamers huren bij de Stichting Leidse<br>Studentenluisvesting beschikken binnenkort over glasvezelver-<br>bindingen tot hun studentenkamers. De Stichting Leidse<br>Studentenluisvesting is namelijk met de Universiteit,

## Virtueel shoppen

In de Jeanswirkels van Score kan je binnenkort virtueel winkelen aan internet-zullen. De winkelketen heeft een assortiment van 10.000 artikelen die echter niet allemaal in de winkel aanwezig zijn. Wanneer het gewenste kied

## Hollywood-studio's starten online filmdienst

Vijf Hallywood-studio's, MGM Studios, Paramount Pictures, Sony Pictures<br>Entertainment, Universal Studios en Warner Bros, maakten merilo augus-<br>tus bekend een online filmdienst te beginnen. In eerste instantie is de<br>diensi-

## OBV-info per sms of wap

De Haagse Tramwegmaatschappij (HTM) gaat bezitters van een mobiele<br>telefoon straks per sms en wap de meest recente relsinformatie vers-<br>trekken van de bussen en trams. Eind dit jaar begint een proefproject,<br>waaraan 750 kla

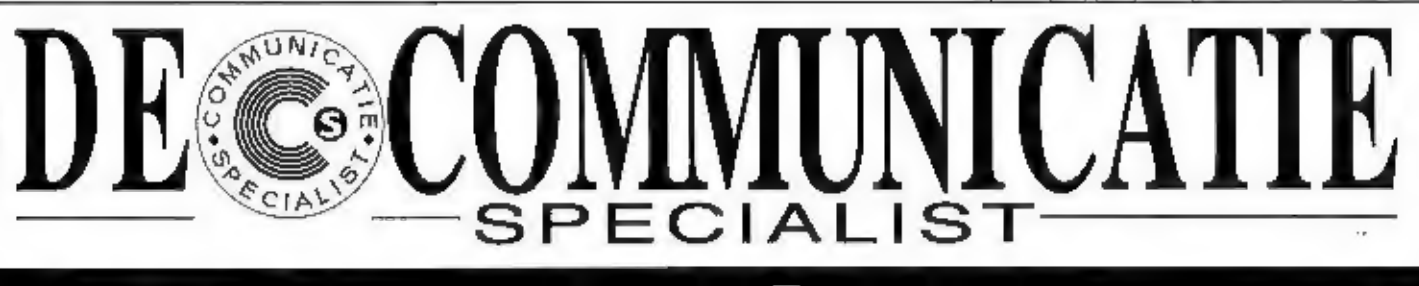

# **JBE Dreamdagen Op:**<br>woensdag 10 oktober van: 9.30 - 22.00 uur<br>donderdag 11 oktober van: 9.30 - 22.00 uur

# woensdag 10 oktober van: 9.30 - 22.00 uur

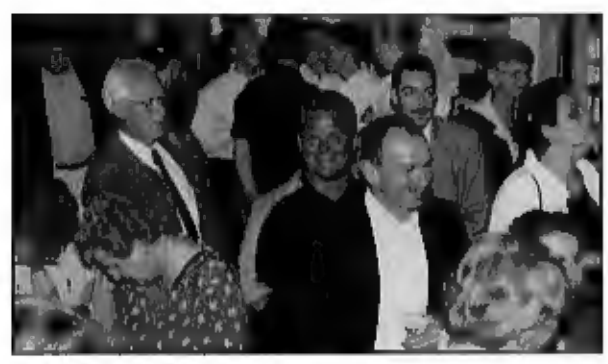

Onder het genot van 'n hapje en 'n drankje wordt u verrast door diverse demonstraties van onze nieuwste JBE Produkten met schitterende rijsaanbiedingen" op het gebied van Pro-geluid, licht- en communicatieapparatuur.

Bij JBE Pro-geluid & licht vindt u alles op het gebied van PA-systemen voor<br>horeca, muzikanten en drive-in shows.<br>Onze JBE adviseurs informeren u graag over de nieuwste JBE produkten voor<br>de DJ, horeca- en verhuurbedrijven

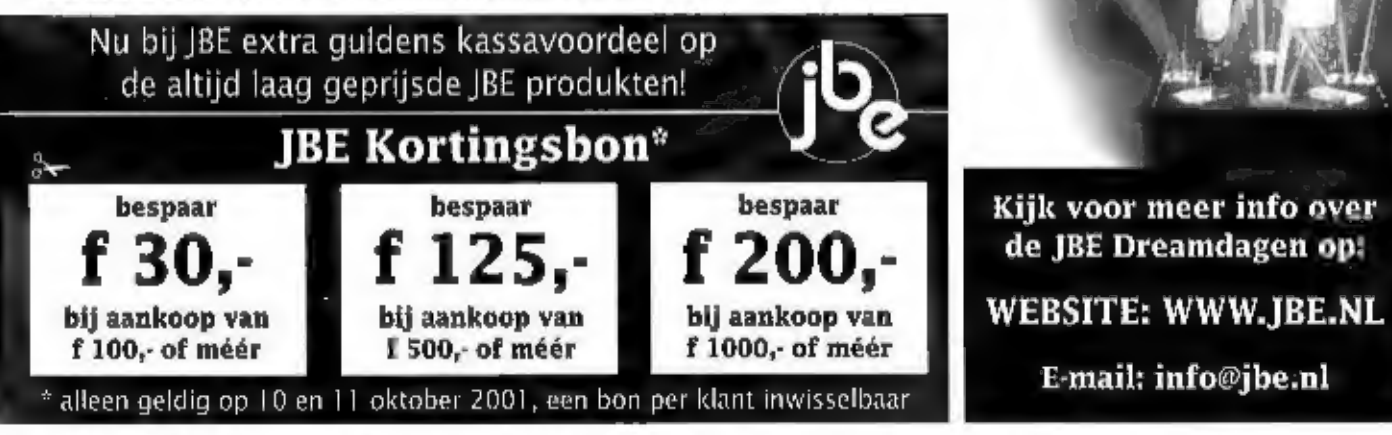

Bij JBE Communicatie vindt u een groot assortiment professioneel communicatieapparatuur, welke<br>gebruikt kan worden voor beroepsmatig, hobbymatig en/of recreatief gebruik. Onze JBE adviseurs<br>informeren u graag over de nieuw

Jacobs Breda Electronics The clever way to technology

Importeur, groothandel en dealer van geluid, licht en communicatie apparatuur Liesbosstraat 14, Breda • Telefoon 076 - 521 28 81 • Fax 076-514 16 97 • www.jbe.nl

# 13 oktober

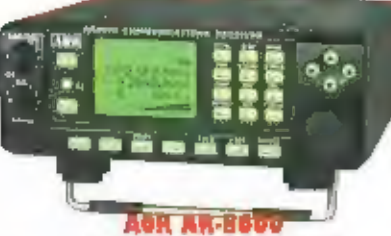

## Breedband ontvanger/scanner

De nieuwe AII-8600 is een universele breedband ontvanger/scanner your zowel portable, mobiel als bates gebruik, ondargebracht in een opvallend degelijke aluminium behuicing. Deze all-mode ontvanger beelt ein ruim frequentiebereik von 530 kHz tot 2040 MHz. De afstemstappen zijn pragrammeerbaar tot een resoluție van 50 Hz. Ook hit 8,33 kllz raster vas de luchtvaart band is heichildaas, Standaard staan 1000 geheegen kanalen eer beschikking, uit to breiden naar 5000. Vele opties zijn leverbaar alt "slamands".<br>Een campleet nieuw ontwikkeld "kontend" stuat garant voor een uitstehende selectiviteit en genseligheid. Moer info; vraag de folder!

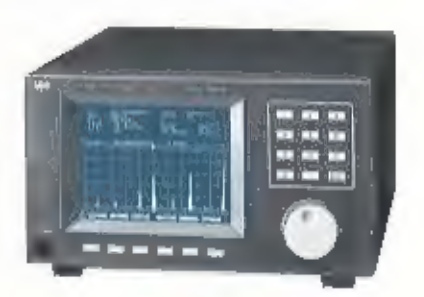

## **AOR SBU-5500**

Breedband spectrum display<br>In niuwe SUU-5500 heek een bandbreedte van III Hilz tussen 10 kHz en 2400 MHz. Het monochrome 4.7 Inch (wic/bisuw) LCD display staat garant voor om duidnlijke uitlesing. De frequentie pservicerigheid is ongeveer 600 Hz bij een gebruikelijk dynamisch bareik van SII dB en een ingangeniveau onteen -10 tot -90 dB. De SDU-5500 kan tehnulut worden jamen met de AN-S000/5000+3. AR-9600, AR-3000A, Icam IC-R7100 en IC-R8500. Ook andere anivangers met een IF nitgang rond de 10.7 MHz kunnen tameswerken met die dirplay. Du 5DU-5500 is een professionent product (ook in gebruik bij overheidsdinnsten en het leger) met vele ningelijkheden en

crepassingen. Vraag de folder voor meer informatie!

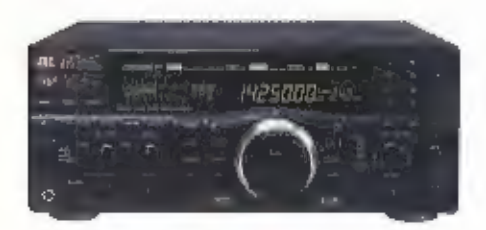

## **MRD-545**

All mode HF DSP receiver 100 kHz - 30 MHz. Il wilt een alsolute toppnivanger? Dan is er voor u de HAD-545. I eerste ontvanger wereldwijd waarin alle belangrijke luntues op DSP niveau worden uitgevoerd. Een messcherpe notch, isstelbaar in 256 stappen. Een onverdaanbaar middentreguentfilter met bundbreedtet, traploos instelbaar van 10 Hz tot 10 kHz. Een volmaakte storingsonderdrukking daer elke lasse DSP unit verbleken. De meelopende préselectie, wereldwijd voor amateurontvangers alleen toegepast door JRC, is een machtig wapen tegen elk ongewenst signaal. Met de aptiancie converter luistert a tot 7000 MHz. Net de RTTY decoder, standaard aanwezig, luistert u o.a. mee met de talloze weerstations. RS-212 en Windows 95 software -standaard meegeleverdmaken de HRD-545 in een eagwenk computerbertuurbaar. Als epite leverbaar: CHE-199: THF-UHF-SIIF converter.

**DISENTIACE STRONG UNITERATION Bezoek onze stand!** 

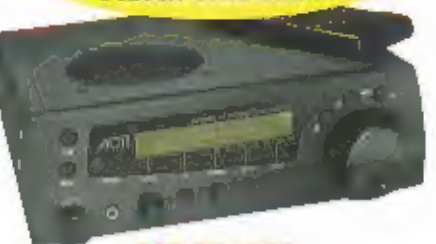

## **AGR AR-7030** All Made HF-receiver: 0 - 32 MHz.

Nodes: USB, LSB, CW, AM, FM, AM-Synchr. on Daca, Illi prestation van Illi AR-2010 gronzen aan de rand van het meetbere!! Uitstekende AGC karakteristiek. Extreem gord grootvignaal gedrag. Bijna geen birdert Porforre IF filters. Vernieuwde AM-Sync. detector, voor perfect resultaas! Patt band tuning, 100 gifteogenplaatsen. Openale ergonomische varmpring. 85-212 interlace. Complext mut vacding en-I.K afstandsbediening, Ean juwooll

Ook leverboor air AR-7030PLUS, met nog betere mikers en filters voor betere IP2 en IP3, 400 gebeugenkenalen en voorzien van Eil von

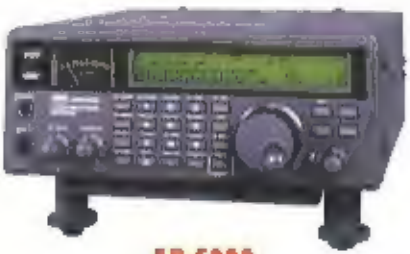

### **AR-5000**

All mode basisontvanger De super ontvanger!<br>Onyangt van 10 lkff tot 2400 Hilz' ICK0 ingebouwd. Heelopende principality van 500 kHz tot 1000 NHz, Betchikbare Diters: 3, 6, 15, 40, 110 en 320 kHz. 500 liz filter aptioned. 1000 kanalen in 10 busken, met 1100 pass frequenties, om ongevenste stations te kunnen vermijden!! Scanentihoid 50 stappen per seconde, aviometische opsleg is mogelijk. Ieksten, zoals geheugennamen e.d. kunnen op het schrem worden genoord. He squelch han naar keuze reageren mit algmaal, zuis, audio niveau en CTCSS! Twee afstemknoppen: main dial knop maakr trappen ven 1 Hz tor 999,99 tills, de sub-dial lenop van 100 Hz, 1

kila, ro hile, 100 kite on 1 f6Ha. Yolkedig met de computer to besturen.

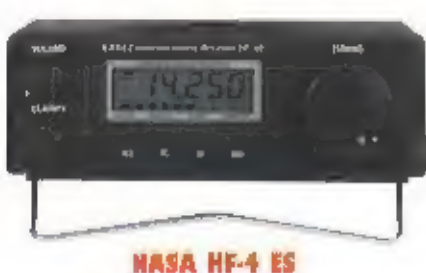

## Kortegolf ontvanger

Dere compacte kortegoll ontvanger combiniert ein lagi prijt met unstekende prestaties. Super cetroudige bediening, met een duidelijk afleedbaar display. Frequentiebered: van 30 little col 30 Mhz is AH, USB en LSB. Hoge selectiviteit door de uitstekende 6 en 2. 6 fcHz filters. Veel beluisterde stations kunnen opgeslagen worden in 20 geheugenplaatsen. De ingebouwde "quasi" synchroni detector verminders de vervarning bij fading in AH. De antenne ingang is «oorzien van 12 Yolk voor de optionnel leverbare actieve antenne AA-30.( ook passieve

antennes kunnen teegepast worden ) Ontvargst en decodering van faxsignalen via de ingebouwde decoder; de software words bijgeleverd. Fraaie m krachtige geluidsweergave.

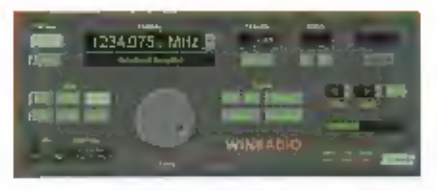

### WINRADIA

maakt waar, waar anderen nog over dromen! Het WINRADHO recept: perfecte hardware bij zeer gebruikerswiendelijke software. De nieuwe WI-1550 en Wil-3150 zijn sterk verbetend: de compater genuurde ontvanger is volwarien geworden! Leverbaar als insteakkaart maar onk in een externe behulzing voor gebruik bij de laptop. Het frequentiebereik van deze ontvangers bedrangt 150 kHz 101 1500 Milz in AM, FM, 558 en CW. De optioneel verkrugbare software Digital Suite grett de volgende mogelijkheden: weenaculitetbeelden. HF weerlan, ACAIS- luchtvaartinformativ, DTMF, CTCSS, Packet Radio, audio busilloscop, apeteum analytes, squals gestuurde audio<br>Radio, audio busilloscop, apeteum analytes, squals gestuurde audio<br>recorder, Mesr inlo: vraag de WINRADIO brochutes,

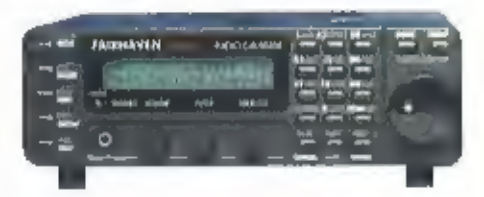

### Fairhaven RD-500VX **Breedband ontvanger**

Een nijuwe nagni, een nieuw concept: Fairbaven BD-500YX; breedband entranger van 0 toj 1750 MHz in 558, AM, AM synt, CW, WBFM/WBFM m stereo FM, met 19 geluid in video output. Het enome geheugen (2 Mb) kan alle relevance informable opstaan, niet alleen de frequenties mass ook stationsnamen, modes en instellingen. Ook is het mogelijk son keyboard direct op dens ontvanger aan to skeiten. De ontvanger is nitgerunt mit den stada aan scanmogelijkheden. Painbund ihift, notch en peak filter, noise blanker rijn standaard. Bet de meegeleverde

Windows software kunt a informatie van externe bronnen en het instruct downloaden. Af fabriek is de RD-5000) reids voorzien van ein uitgebruide Irequentle database. Een digitale geluidsrecorder registreert een 4 minuten durend besicht. De ontvanger heufe sen witstekende paraeligheid over het gehele fraguentiebereik. Deze unreke ontvanger

words galevard met afstandsbadisning, seftware an vordingsadapter.

## **Lawe HF-350**

**HI communicationntvanger** Een ongecompliceerd antwoord m ingewikkeld.

Totters en bellen maken heden ten dage veel apparatuur voor menig luisteramateur onbetaalbaar. De nieuwe generalie apparenuur zadelt u vaak op met snufjes waar memand op wacht. Het antwoord is de nieuwe Lowe HF-350. Nederlandse en Amerikaanse ontwikkelaars werkten samen zan een nieuwe ontvanger. De lautste bechnieken maken iets mogelijk waar is wel op wacht; een schitterende ontvanger met alleen superfonctionele functies waar u echt iets aan heelt. Hoogwaardige techniek garandeert o de bente ontvangst under alle omstandigheden: dure filters zergen voor goede selectiviteit.

De HF-150 kreeg een uitstekende beaardeling in de test die John Wilson schreed voor "Shortwave Magazine". Ook Hils Schiffhauer had veel waardering voor dit concept in het blad "Funk".

**IMPORTEUR:** 

Deltron Trading BV Reviusplein 85 7901 EZ Hoogeveen<br>• Tel.: 0528 - 26 88 16 • Fax: 0528 - 27 22 21 • Email: info@deltron.nl